Universidade Camilo Castelo Branco Campus de Fernandópolis

EVANDRO ROGERIO ROCHA

# RECICLATI – SISTEMA PARA O GERENCIAMENTO DE RESÍDUOS ELETROELETRÔNICOS

RECICLATI – SYSTEM FOR THE ELECTRONICS WAST MANAGEMENT

Fernandópolis, SP 2014

EVANDRO ROGERIO ROCHA

# RECICLATI – SISTEMA PARA O GERENCIAMENTO DE RESÍDUOS ELETROELETRÔNICOS

Orientadora: Prof. Dra. Dora Inés Kozusny-Adreani

Dissertação de Mestrado apresentada ao Programa de Pós-Graduação em Ciências Ambientais, da Universidade Camilo Castelo Branco, como complementação dos créditos necessários para obtenção do título de Mestre em Ciências Ambientais.

> Fernandópolis, SP 2014

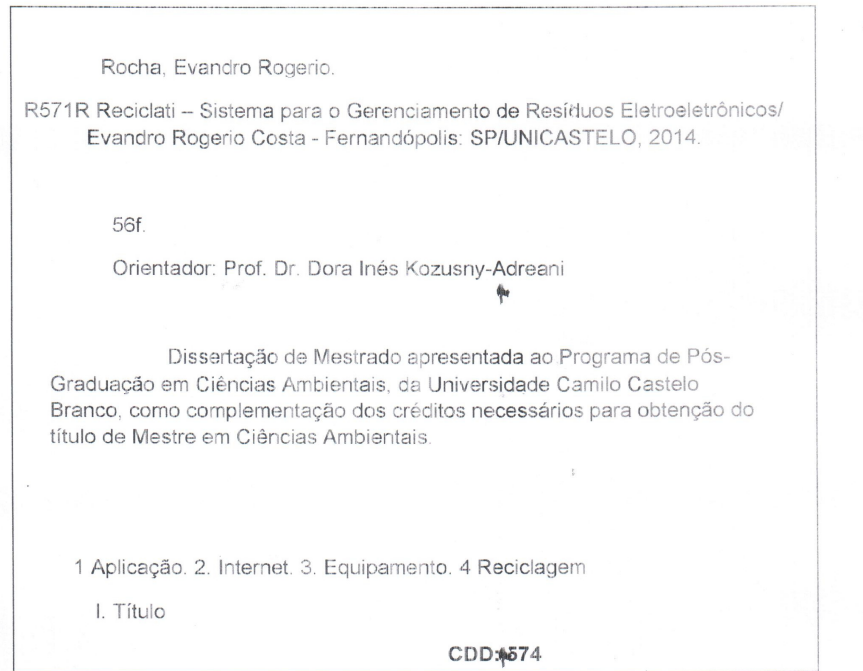

q.

Autorizo, exclusivamente, para fins acadêmicos e Científicos, a reprodução total ou parcial desta dissertação (tese), por processos xerográficos ou eletrônicos.

 $\bar{z}$ 

 $\ddot{\textbf{a}}$ 

Assinatura do aluno: EUANDAO ROYEROO ROCHA

Data:  $18 - 05 \cdot 2015$ 

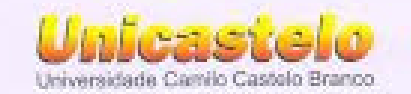

#### TERMO DE APROVAÇÃO

#### **EVANDRO ROGÉRIO ROCHA**

#### RECICLATI - SISTEMA PARA O GERENCIAMENTO DE RESÍDUOS **ELETROELETRÔNICOS**

Dissertação aprovada como requisito pareial para obtenção do titulo de Mestre no Programa de Pós-Graduação em Ciências Ambientais da Universidade Camilo Castelo Branco, pela seguinte banca examinadora:

Profa. Dra. Dony Ines Kozusny-Andream (Presidente)

Prof. Dr. Luiz Sergio Vanzela

178822

Prof. Dr. Evandro de Araujo Jardini

Femandópolis - SP, 17 de dezembro de 2014.

Presidente da Banca Profa. Dra. Dora Inés Kozusny-Andreani

Campus - São Paulo

Campus > Fernandopolis Variation Toronton, 554 - Bagaira Cali, Projetada F-1, atri - Fazarda Santa Pita<br>CEP: 08230-030 - 566 Paulo - 58, ... ... CEP: 15850-000 - Fenomologica - 59<br>From 11 2020-000 - Francisco - Francisco - Francisco - Francisco

Campus + Descalvado R. Hildrix da Silva Pietoco, 950 - Porgue Universitäito<br>CEP: 13690-970 - Descalisado - SP.<br>Fore: 19 3590-8550 eral ancesido@goncentro.br

www.unicastelo.br

## **DEDICATÓRIA**

A DEUS pelo dom da vida, aos meus pais, a qual sempre me incentivaram a buscar os meus sonhos e objetivos de vida pessoal e profissional.

 Aos meus irmãos mesmo morando em outras cidades sempre se encontram presentes quando necessário.

A minha querida esposa, a qual sabe compreender e me ajudar a superar todos os problemas do meu dia-a-dia. Com você a vida se torna mais fácil, graças ao seu amor, sua sabedoria, companheirismo e paciência.

#### **AGRADECIMENTOS**

Agradeço a todos os professores que me acompanharam no cumprimento dos créditos das disciplinas, em especial a Profa. Dra. Dora Inés Kozusny-Adreani, pelo incentivo em superar os desafios, pela sua paciência na orientação que tornaram possível a conclusão desta dissertação.

Ao Prof. Dr. Luiz Sergio Vanzela, Coordenador do Programa de Mestrado Profissional em Ciências Ambientais.

Ao Prof. Eduardo Hiroshi Nakamura, sempre solícito em ajudar nos momentos de compreensão das linhas de código fonte do programa para concluir esta aplicação.

Ao Prof. Dr. Evandro de Araújo Jardini, por me acompanhar desde a graduação e hoje estar presenciando mais um obstáculo a qual estou concluindo.

# **RECICLATI – SISTEMA PARA O GERENCIAMENTO DE RESÍDUOS ELETROELETRÔNICOS**

#### **RESUMO**

Este trabalho objetivou o desenvolvimento de um aplicativo de baixo custo denominado RECICLATI (Sistema Para o Gerenciamento de Resíduos Eletroeletrônicos). O aplicativo permitirá aos Centros de Reciclagem, gerenciarem pela Internet o descarte destes resíduos, realizados pela população, conscientizando-as a não procederem com o descarte destes equipamentos no lixo comum, desta forma não impactando negativamente no meio ambiente.

Palavras-chave: aplicação, internet, equipamento, reciclagem.

## **RECICLATI – SYSTEM FOR THE ELECTRONICS WAST MANAGEMENT**

## **ABSTRACT**

This study aimed to develop a low-cost application called RECICLATI (System for the Electronics Waste Management). The application will allow Recycling Centers, manage the Internet the disposal of this waste, carried out by the people, educating them not to proceed with the disposal of this equipment in the trash, thus not impacting negatively on the environment.

Keywords: application, internet, equipment, recycling.

# **LISTA DE ILUSTRAÇÕES**

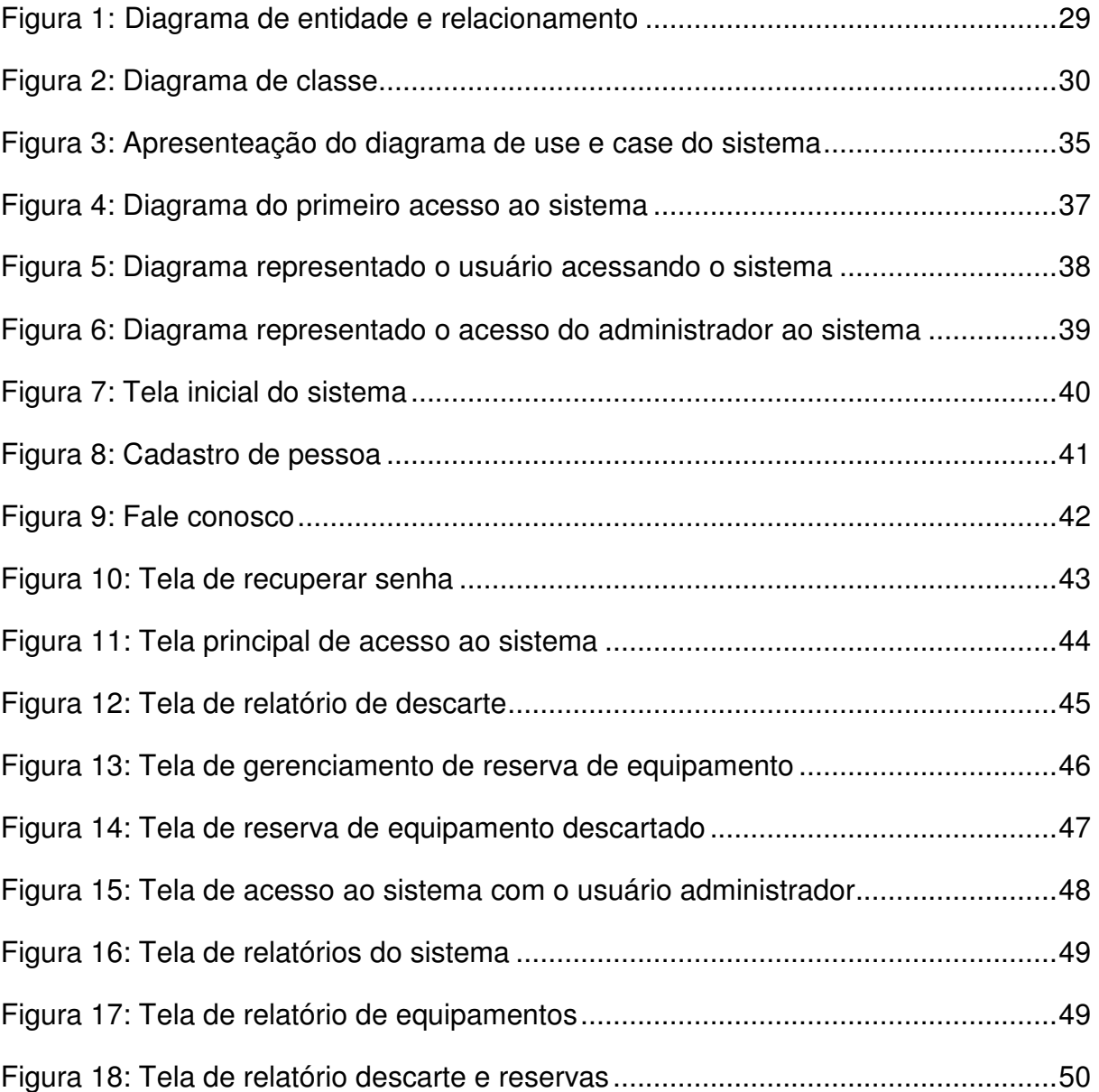

# **LISTA DE TABELAS**

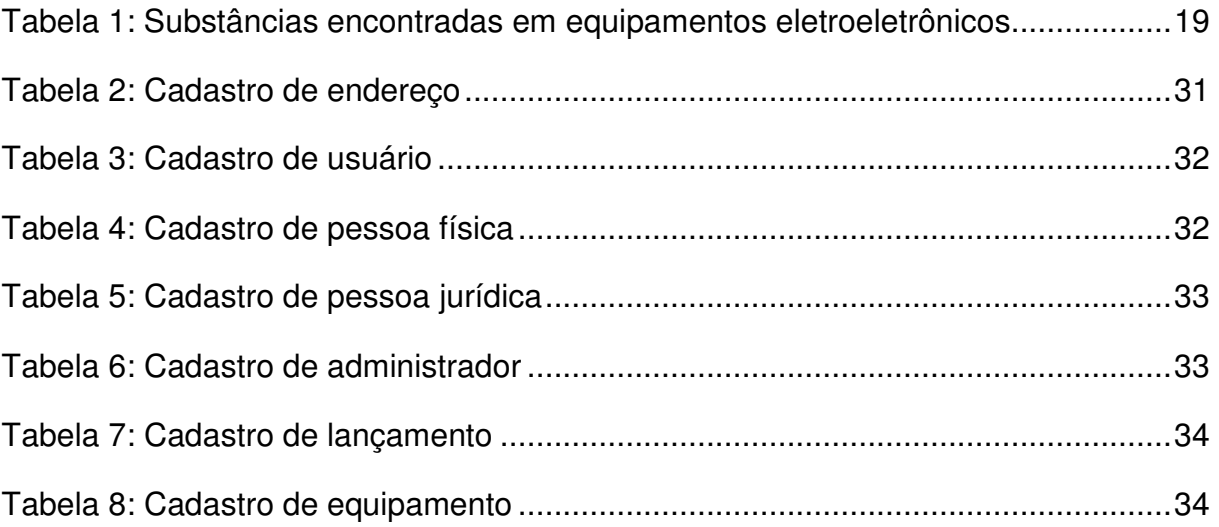

# **LISTA DE ABREVIATURAS E SIGLAS**

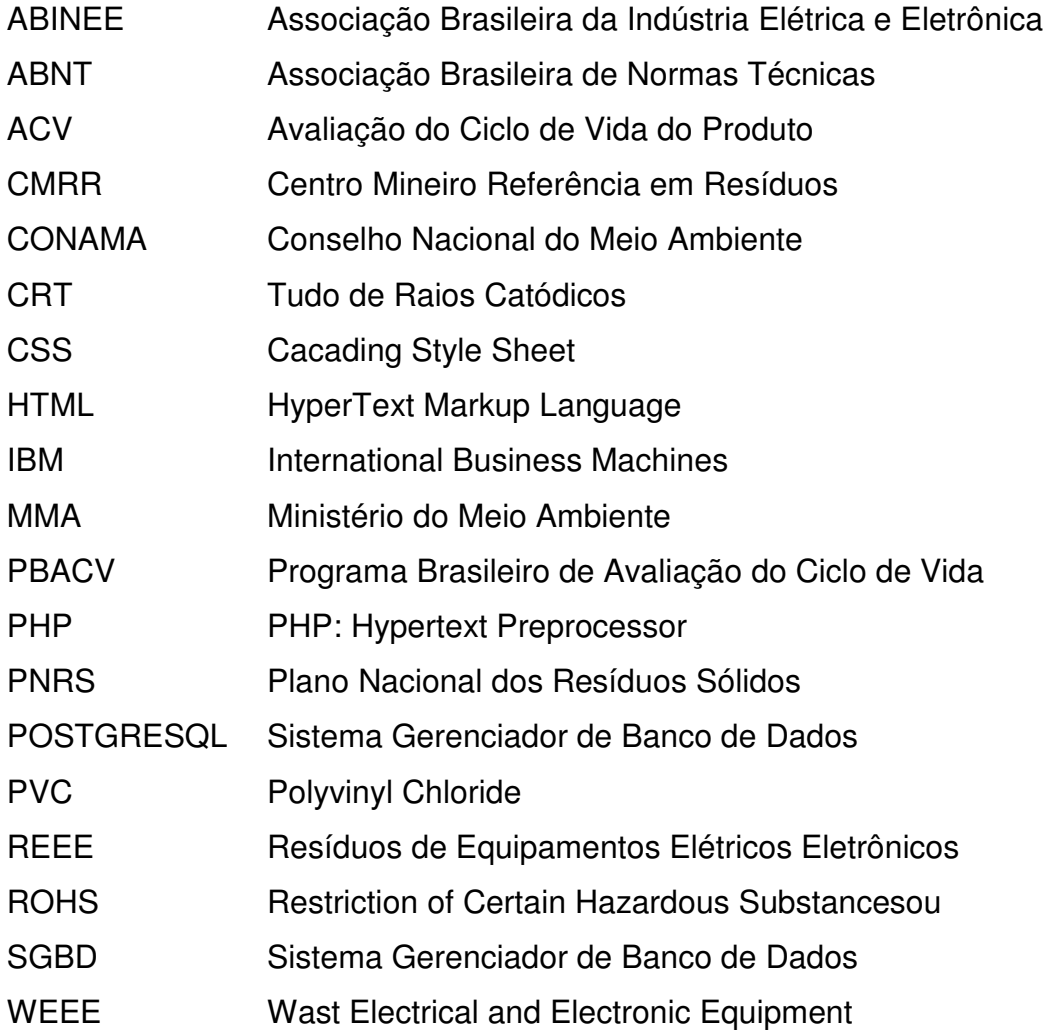

# **SUMÁRIO**

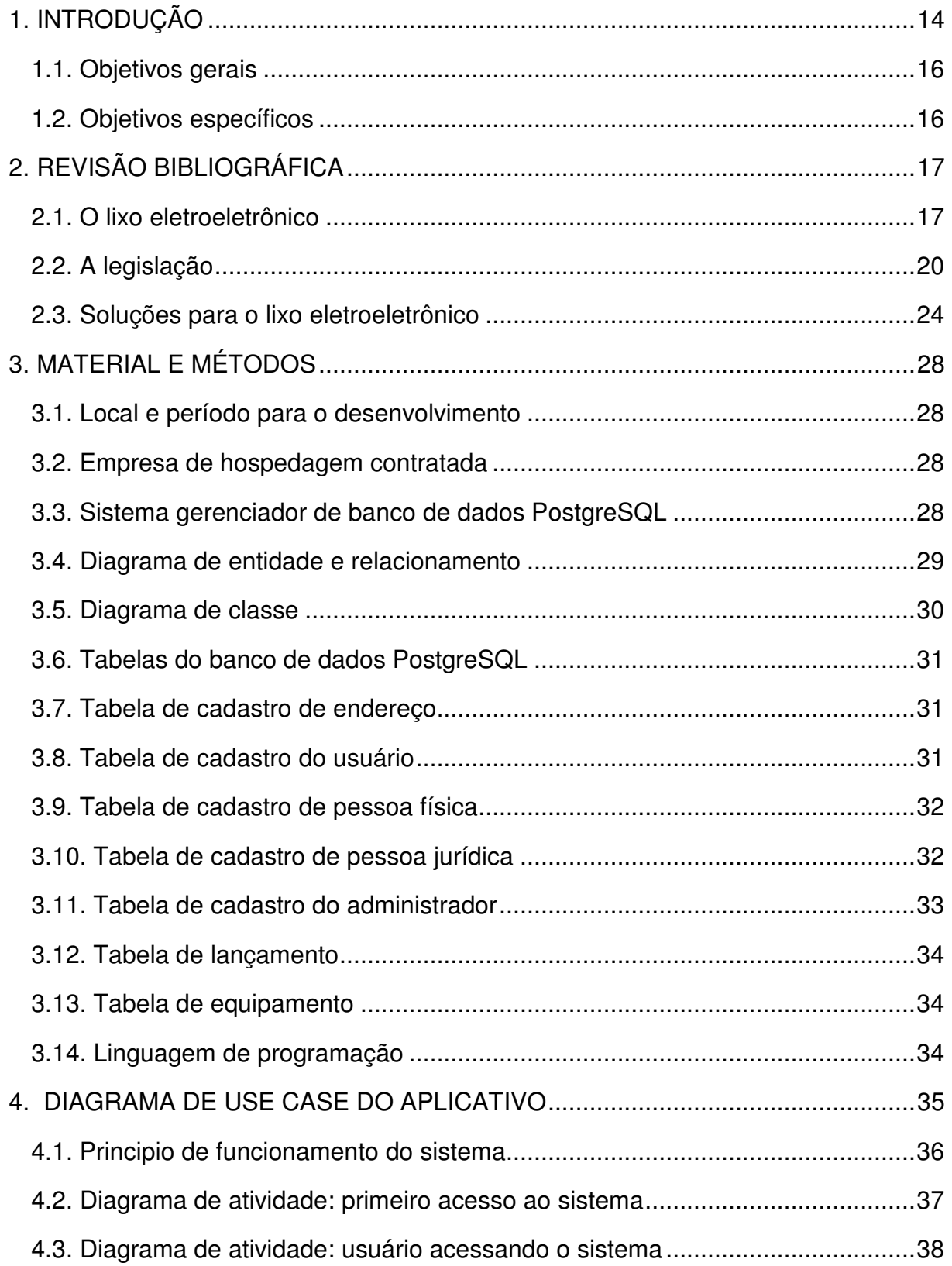

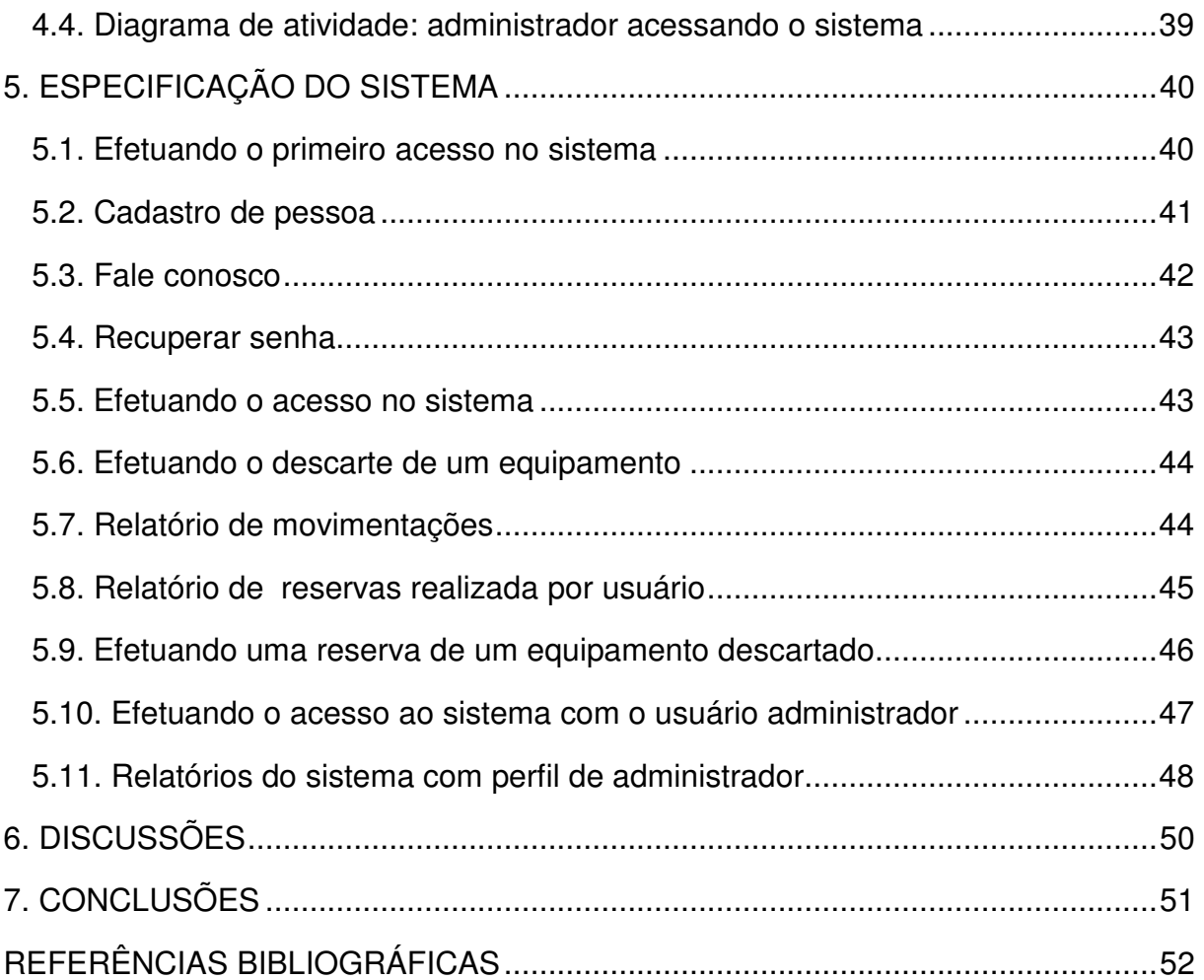

# **1. INTRODUÇÃO**

A indústria brasileira de eletroeletrônico reúne aproximadamente 4.000 empresas. Trata-se de um setor de capital intensivo, tendo atingido em 2013 um faturamento de 72,6 bilhões de dólares, representando cerca de 3,2% do PIB brasileiro (ABINEE, 2014). No Brasil, o setor produtivo de eletroeletrônico é representado desde 1963 pela Associação Brasileira da Indústria Elétrica e Eletrônica - ABINEE. A mesma possui cerca de 600 indústrias associadas de capital nacional e internacional, de diversos tamanhos e segmentos.

A perspectiva para o crescimento do faturamento do setor em 2014 é de 2% em relação a 2013, alcançando as cifras de R\$ 155,7 bilhões (ABINEE, 2014). Estudos apontam que em 2014 o Brasil deve gerar cerca de 1.100 toneladas de resíduos de equipamento eletroeletrônicos podendo chegar a 1.247 toneladas em 2015, e os 150 maiores municípios brasileiros, a maioria deles das regiões sul e sudeste do país, são responsáveis por aproximadamente dois terços de todo resíduo eletroeletrônico descartado no Brasil (MDIC, 2014).

 A palavra lixo eletroeletrônico pode ter várias definições, para a maioria da população, lixo é todo e qualquer resíduo sólido restante das atividades humanas. Também pode ser definido como tudo aquilo que perdeu a utilidade e valor, ou que não iremos mais usar, nem guardar, como os eletroeletrônicos. Na maioria das vezes é descartado simplesmente pela troca, por um modelo mais novo, por serem considerados ultrapassados em relação a tecnologia, ou por não funcionarem mais.

 O lixo eletroeletrônico é formando por qualquer componente eletrônico, como celulares, microcomputadores, notebooks, tablets e impressoras que não tenham mais utilidade na forma original (MORAES, 2011).

 Os eletroeletrônicos descartados incorretamente, na maioria das vezes recebem tratamento inadequado, quando poderiam ser reaproveitados até mesmo pelos seus próprios fabricantes, evitando assim graves danos ao meio ambiente e

aos seres humanos. Pois a maioria desse lixo possui substancias tóxicas como o Chumbo, Mercúrio, Cobalto, Arsênio, entre outros.

 Este lixo além de possuir substâncias tóxicas, que causam sérios problemas aos organismos e são capazes de levar a morte, ocupa espaço em aterros, que muitas vezes já não tem capacidade de disposição de resíduos. Disposição essa que não trata nem recupera materiais passíveis de reciclagem (MORAIS 2011). No âmbito social o problema maior está para os trabalhadores, que manuseiam diretamente este lixo sem a utilização dos equipamentos de proteção e que são contaminados mais rapidamente pelas substâncias tóxicas.

De acordo com o relatório do Programa das Nações Unidas para o Meio Ambiente (PNUMA), o Brasil é líder entre as nações emergentes na geração de lixo eletrônico por habitante. O relatório estima que o lixo eletrônico descartado por pessoa no Brasil, equivale a 0,5 quilogramas por ano. Em contrapartida, na China, que tem uma população muito maior, a taxa de lixo eletrônico por pessoa é 0,23 quilogramas e na Índia, ainda mais baixa 0,1 quilogramas. Existe atualmente no Brasil cerca de quinze empresas de reciclagem de lixo eletrônico com licenciamento ambiental e que dão um destino correto a este tipo de resíduo. Localizadas principalmente nos Estados do Rio Grande do Sul, Santa Catarina e em São Paulo. Essas unidades são as responsáveis por fazer a separação dos materiais e pelo envio para a reciclagem. A quantidade de material reciclada dos eletrônicos é ainda muito pequena se comparada com o que é produzido.

Neste contexto e por não possuirmos na cidade de Fernandópolis e nas cidades próximas, um Centro de Reciclagem de Resíduos Eletroeletrônico, buscouse desenvolver um aplicativo para gerenciar o descarte e reserva destes resíduos.

#### **1.1. Objetivos gerais**

O objetivo deste trabalho foi o desenvolvimento do aplicativo RECICLATI – Sistema Para o Gerenciamento de Resíduos Eletroeletrônicos, para fins de gerenciar o descarte destes resíduos em Centros de Reciclagem.

#### **1.2. Objetivos específicos**

Realizar um estudo sobre as consequências que o lixo eletroeletrônico pode causar ao meio ambiente e aos seres vivos, estudo dirigido sobre a legislação existente a nível mundial e nacional referente ao lixo eletroeletrônico, a logística de trabalho de um Centro de Reciclagem de Resíduos Eletroeletrônicos, processo de separação e organização destes equipamentos, comercialização destes equipamentos para empresas que atuam na transformação destes equipamentos em matéria prima.

# **2. REVISÃO BIBLIOGRÁFICA**

#### **2.1. O lixo eletroeletrônico**

O homem é um ser criativo e transformador. Antes mesmo da Revolução Industrial, o ser humano já utilizava e modificava os recursos naturais em diversas atividades que também produziam resíduos. No entanto, considerando a qualidade orgânica e a reduzida quantidade desses resíduos, acreditava-se que a própria natureza conseguia reabsorver esse material. Após a Revolução Industrial, com a intensificação dos processos transformadores realizados pelo homem, houve também o aumento na geração de resíduos.

 A Associação Brasileira de Normas Técnicas (ABNT, 2004) define o lixo como o resto das atividades humanas, considerado inútil pelos geradores, e apresentado nos estados sólido, semissólido ou líquido e que não é passível de tratamento convencional. Segundo Oliveira (2006), os restos das atividades humanas, considerados como inúteis, indesejáveis, ou descartáveis são chamados de resíduos ou lixo. Na linguagem técnica, lixo e resíduos sólidos são sinônimos.

 De acordo com o CMRR (2010), são considerados resíduos especiais, dadas suas características particulares e potencialidade de danos: as lâmpadas fluorescentes, pilhas e baterias, óleos lubrificantes, caixas longa vida, pneus, lixo radioativo e o lixo eletroeletrônico. O lixo eletroeletrônico é um tipo especial de resíduo sólido, originado a partir do descarte de uma vasta e crescente gama de dispositivos, desde utilidades domésticas de grande porte como refrigeradores e condicionadores de ar a outros eletroeletrônicos como telefones celulares, aparelhos de som portáteis e microcomputadores (BAN, SVTC, 2002).

 Uma definição fornecida pelo Parlamento Europeu (2003b), por meio da Diretiva 2002/96/CE, determina que os chamados Resíduos de Equipamentos Elétricos e Eletroeletrônicos (REEE) são aqueles que provêm de equipamentos que necessitam de correntes elétricas ou campos eletromagnéticos para seu adequado funcionamento, incluindo todos os componentes, subconjuntos e materiais consumíveis que fazem parte do produto no momento do descarte. O que torna a categoria dos REEE tão especial é não somente a velocidade com que esses resíduos são gerados, mas também a sua complexa composição, que envolve diversos tipos de materiais, desde metais leves, pesados, a uma variedade de plásticos e outras substâncias especiais com diferentes propósitos.

 Apesar da existência de uma vasta gama de categorias de origem, grande parte do "lixo eletroeletrônico" é formada por microcomputadores e outros produtos do setor de tecnologia da informação e comunicação (MORAIS, 2011).

 Esses materiais se tornam obsoletos cada vez mais rapidamente, até mesmo antes de saírem das lojas, o que representa um grande problema para as empresas, sociedade e meio-ambiente (COSTA, 2010).

 Sobre a comercialização de microcomputadores, Meirelles (2010) afirma que os volumes são de doze milhões de unidades por ano, em uma base que já contabiliza mais de sessenta e seis milhões de unidades. Em geral os eletroeletrônicos possuem vários componentes básicos, os quais podem ser caracterizados em: (i) componentes de maior dimensão, como por exemplo, fios e cabos, placas de circuito impresso (PCI), tubos de raios catódicos (CRTs),baterias, dispositivos de iluminação, plásticos e motores (ou capacitores, compressores e transformadores); (ii) componentes da escala elementar ou química, que descreve o conteúdo químico de metais tóxicos e preciosos ou de outros produtos químicos inorgânicos, como por exemplo, o chumbo, o mercúrio, a prata e o ouro; e ainda, (iii) sobre os produtos químicos orgânicos, como, por exemplo, os retardantes de chama bromados, que são utilizados na composição dos fios e cabos dos equipamentos eletroeletrônicos (TOWNSEND, 2011).

 Assim, os aparelhos eletroeletrônicos modernos podem conter até sessenta elementos químicos diferentes, alguns valiosos, outros perigosos, e outros que são as duas coisas. Normalmente as misturas mais complexas estes elementos estão nas placas de circuito impresso (UNEP/STEP 2009).

Simone Pallone (2008) apresenta as informações sobre os prejuízos à saúde causados por algumas das substâncias encontradas nos equipamentos eletroeletrônicos, conforme apresentadas na Tabela 1 sobre o Relatório de Estudos de Apresentação das Propostas das Diretivas 2002/96/CE e 2002/95/CE pela Comissão das Comunidades Européias em 13/06/2000 ao Parlamento Europeu.

Os vilões presentes nos eletrônicos

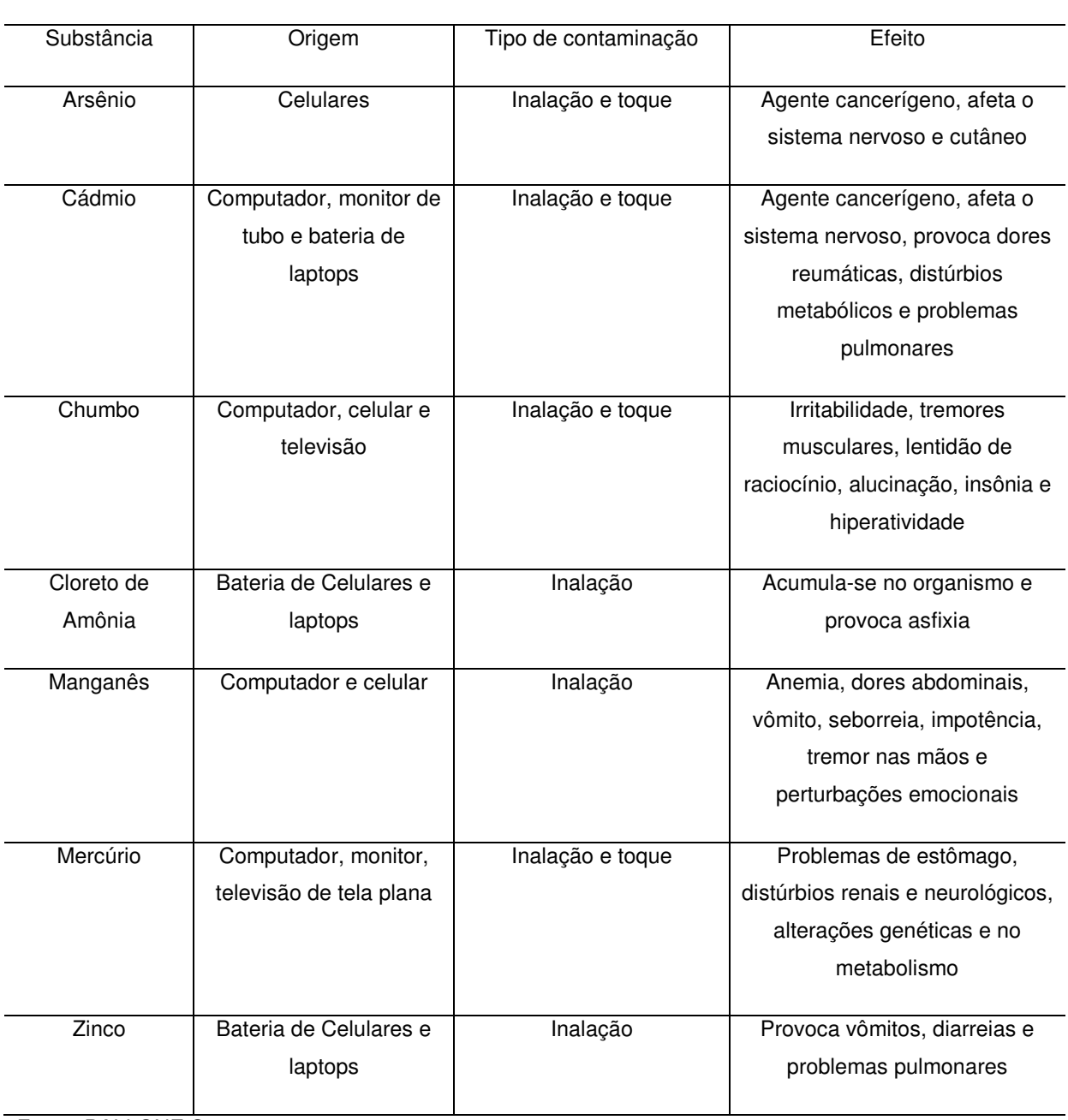

Tabela 1: Substâncias encontradas em equipamentos eletroeletrônicos

Fonte: PALLONE S.

 Não é apenas a infiltração de metais pesados que causa problemas ao meio ambiente, a vaporização do mercúrio também é fonte de preocupação. Além disso, fogos não controlados podem ocorrer com frequência nos aterros sanitários, e quando expostos ao fogo, metais e outras substâncias químicas podem ser liberados, causando danos à população (MATTOS, 2008).

#### **2.2. A legislação**

Após vinte e um anos de espera, somente em 07 de julho de 2010 o Congresso Nacional Brasileiro aprovou o Projeto de Lei nº 203/91 que institui a Política Nacional de Resíduos Sólidos (PNRS). O projeto de lei 354/1989, que culminou no projeto nº 203/91, dispunha sobre o acondicionamento, a coleta, o tratamento, o transporte e a destinação final dos resíduos de serviços de saúde. Apresentado pelo então Senador Francisco Rollemberg, o projeto original com trinta e um artigos, passou a ter cinquenta e sete na forma final de lei ordinária nº 12.305, de dois de agosto de 2010, que institui a PNRS. No projeto de lei original não havia qualquer menção à logística reversa e aos produtos eletroeletrônicos durante a tramitação no Plenário da Câmara, o projeto original sofreu 12 emendas, todas apresentadas no ano de 2010 (BRASIL, 2010). A Lei nº 12.305/2010 definiu a aplicabilidade do instrumento da logística reversa, na intenção de promover um eficiente gerenciamento dos resíduos sólidos gerados no país, especialmente o resíduo eletroeletrônico foco deste estudo.

 A PNRS foi regulamentada pelo Decreto Federal nº 7404 de 23 de dezembro de 2010. Assim, somente entrou em vigor após sua regulamentação, registrando o ano de 2011 como o primeiro ano de vigência da lei. Esta lei é o marco regulatório nacional no setor de resíduos sólidos e é responsável por uma série de conexões normativas com outros diplomas legais como a Política Nacional do Meio Ambiente, a Lei Federal de Saneamento Básico (Lei nº 11445/07), a Lei Federal de Consórcios Públicos (Lei nº 11.107/05); de Parceria Público-Privada (Lei nº 11079/04); do Estatuto da Cidade (Lei nº 10257/01) e da Lei de Educação Ambiental (Lei nº 9795/99), entre outros textos afins.

 A Lei nº 12.305 institui o princípio da responsabilidade compartilhada pelo ciclo de vida dos produtos, o que abrange fabricantes, importadores, distribuidores, comerciantes, consumidores e titulares dos serviços públicos de limpeza urbana e manejo de resíduos sólidos. O decreto regulamentador quarenta e nove vem, portanto cumprir a função de estabelecer normas para execução da lei e definir a responsabilidade compartilhada de forma individualizada e encadeada no que diz respeito aos cuidados com a destinação dos resíduos. A logística reversa, que encontra seu conceito na PNRS, torna-se obrigatória, para os fabricantes, importadores, distribuidores e comerciantes de produtos eletroeletrônicos (art. 33, VI) e também para os consumidores que, na presença do instrumento, devem efetuar a devolução dos produtos ou embalagens objeto da logística (art.33, § 4º). A implementação da logística reversa estabelecida pela PNRS deve se dar por meio de acordos setoriais e termos de compromissos firmados entre poder público e setor empresarial (art.33, §1º). A intenção é estimular a participação e o diálogo entre todos os atores envolvidos na cadeia reversa de REEE. Para tal, a legislação brasileira estabeleceu um prazo de quatro anos para a definição desses contratos de soluções compartilhadas, até o ano de 2014.

 O que ocorre é que os próprios envolvidos (fabricantes, importadores, distribuidores, comerciantes, recicladores) não têm conhecimento de seus papéis no processo, muito menos os consumidores que são, em sua grande maioria, desprovidos de qualquer informação acerca dos REEEs. Ademais, mesmo a PNRS deixando clara a cooperação entre União, Estados, Distrito Federal e Municípios, até o momento, somente o estado de São Paulo possui legislação específica sobre REEE. Portanto, não há uma política estruturada e cooperada que contenha diretrizes para a coleta e reciclagem de REEE no Brasil (OLIVEIRA, BERNARDES e GERBASE, 2012). A lentidão na implementação da logística reversa de REEE é evidente até agora. Uma pesquisa com representantes da cadeia reversa que devem compor o acordo setorial previsto na lei aponta que essa lentidão se deve as dificuldades de coordenar interesses e conflitos de atores tão diversos, à dimensão territorial do país, às lacunas tecnológicas, à falta de incentivos fiscais e à presença de cooperativas de catadores e catadores independentes. Tudo isso provavelmente não foi considerado quando da edição da PNRS (DEMAJOROVIC e MIGLIANO, 2013). O decreto regulamentador ainda define que o poder público pode instituir medidas indutoras e linhas de financiamento para a estruturação do sistema de logística reversa (art.42, V). A responsabilidade do consumidor é ratificada no art.6 $°$ do decreto, cabendo a ele a obrigação de acondicionar adequadamente o resíduo que será coletado para reciclagem ou para a devolução ao responsável pela coleta daquele produto, visto que o regulamento deixa claro que a coleta seletiva pode ser implementada independentemente do mecanismo da logística reversa (art.12). O decreto cria o capítulo III destinado ao tratamento normativo da logística reversa, definindo conceito, instrumentos e formas de implementação. As principais novidades trazidas pela norma ficam por conta das opções de compra de produtos ou embalagens usadas e adoção de postos de coleta de resíduos reutilizáveis e recicláveis, dando preferência às cooperativas de catadores (art.18, §1º); Pelo decreto, existe ainda a possibilidade de o Poder Executivo (federal, estadual ou municipal) regular a logística reversa (art. 30) e a composição do Comitê Orientador para implantar o sistema de logística reversa (art. 33). Com o objetivo de garantir sua eficácia, o decreto estabelece penalidades para os casos de descumprimento das obrigações relacionadas à coleta seletiva e logística reversa. Ao cometer o desvio de conduta, em uma primeira vez, o consumidor estará sujeito à advertência. Caso seja reincidente, ele poderá sofrer autuação e multa em valores que variam de R\$ 50,00 a R\$ 500,00 conforme art.84, §§2º e 3º (BRASIL, 2013).

 Como o Brasil ratificou a Convenção de Basileia em 1992, a proibição de o país importar resíduos sólidos perigosos e rejeitos foi incorporada no art.49 da PNRS.

 Apesar dos diversos dispositivos legais regulatórios e sancionadores, há de se considerar que sendo a PNRS uma legislação recente, com novos instrumentos jurídicos, pode-se dizer que a política de gerenciamento de resíduos sólidos no Brasil ainda busca seu aperfeiçoamento e esta sendo "montada" (BACHI, 2013).

 Outro problema é que o Brasil não possui um sistema de reciclagem completa dos REEEs, especificamente a etapa de maior agregação de valor da logística reversa de REEEs, a de extração de metais preciosos no processamento final. O processo de logística reversa no país restringe-se às etapas de coleta, desmanche e

separação de materiais, tais como plásticos, madeira, vidro, aço. As placas de circuito impresso são trituradas e exportadas para países como Canadá, Bélgica e Cingapura que finalizam o refinamento dos materiais e desfrutam dos maiores benefícios econômicos advindos dos metais preciosos (OLIVEIRA, BERNARDES e GERBASE, 2012).

 A título de avanço na temática, em 19 de março de 2013 a Associação Brasileira de Normas Técnicas (ABNT) lançou a norma NBR 16156:2013, elaborada pela Comissão de Estudo de Normalização Ambiental para Produtos e Sistemas Elétricos e Eletrônicos do Comitê Brasileiro de Eletricidade (ABNT/CB-03). Essa norma estabelece requisitos para proteção ao meio ambiente e para o controle dos riscos de segurança e saúde no trabalho na atividade de manufatura reversa de resíduos eletroeletrônicos, além de requisitos específicos relacionados à responsabilidade por substâncias perigosas e à rastreabilidade dos resíduos recebidos (ABNT, 2013). Apesar da ausência de dispositivos com força de lei, essa iniciativa da ABNT demonstra a preocupação com a gestão dos REEEs e o edital do governo promete em futuro próximo as primeiras articulações de regras para a logística reversa dos eletroeletrônicos no país.

 Em âmbito nacional, o primeiro edital (Edital nº 01/2013) do Ministério do Meio Ambiente (MMA) foi publicado no dia 13/02/2013, no Diário Oficial da União, convocando fabricantes, importadores, comerciantes ou distribuidores, por meio de suas entidades representativas, para a elaboração de acordo setorial para a implantação de sistema de logística reversa de produtos eletroeletrônicos e seus componentes. O MMA abriu espaço para propostas de acordo de abrangência nacional que puderam ser apresentadas por fabricantes, importadores, comerciantes ou distribuidores, por meio de suas entidades representativas de âmbito nacional.

 Da mesma forma, puderam apresentar suas propostas as cooperativas/associações de catadores de materiais recicláveis ou reutilizáveis; as indústrias e entidades dedicadas à reutilização, ao tratamento e à reciclagem; as entidades de representação dos consumidores e o poder público em todas as instâncias. Em 12 de junho de 2013 o prazo foi finalizado com a apresentação de dez propostas, que até agosto de 2014 estavam em fase de negociação entre governo e proponentes (Ribeiro, 2014). Ressalta-se ainda que, o art. 23 do Decreto 7.404/10 (que regulamentou a PNRS) determina alguns requisitos mínimos de conteúdo do acordo setorial. Entretanto, estes requisitos mínimos exigem informações complexas muitas delas conseguidas somente após um significativo tempo de implantação do processo. Algumas destas exigências são: a descrição de toda a operacionalização da logística reversa (ciclos de vida, formas de participação e atividades individualizadas do Estado, sociedade civil organizada e consumidor); a demonstração do cronograma contendo a previsão de evolução até o cumprimento da meta final estabelecida e a avaliação dos impactos sociais e econômicos da implantação da logística reversa. Provavelmente esse alto nível de exigências, somado aos diferentes interesses envolvidos, esteja dificultando ainda mais a efetividade do acordo.

#### **2.3. Soluções para o lixo eletroeletrônico**

Para Leite, Lavez e Souza (2009), a preocupação crescente com o meio ambiente vem tornando importante a reutilização dos materiais e a formação de um ciclo que parte do consumidor e chega novamente ao fornecedor. O gerenciamento inverso desses materiais, apoiado pelo fluxo direto da cadeia de suprimento, é sustentado pela logística reversa. Armazenar, transportar, distribuir são conceitos logísticos sólidos, entretanto para Magalhães (2010) o inverso dessa logística é tão novo como a busca por soluções ao aumento do consumo pela sociedade. Atividades como reciclagem e reaproveitamento de produtos e embalagens tem levado a logística reversa a crescer.

 Segundo Sarkis (2003) e Donato (2008), entre as funções operacionais, a logística reversa é a menos desenvolvida e estudada dentre todas. Sob uma perspectiva ambiental a logística reversa concentra principalmente o retorno dos recicláveis ou produtos reutilizáveis e materiais na cadeia de abastecimento para frente. Também pode ser estudada a partir da perspectiva de itens devolvidos sob garantia que podem até não terem sido usados.

 Nhan, Souza e Aguiar (2003) e Donato (2008) definem a logística reversa como a logística de fluxo reverso, ou seja, do ponto de consumo até o ponto de origem. Afirmam que em função do aumento das atividades de reciclagem e reaproveitamento de produtos e embalagens cujo consumo aumentou consideravelmente nos últimos anos, a logística reversa vem crescendo. Para Leite (2009) a logística reversa possui canais de distribuição reversos classificados como canais reversos de pós-consumo e canais reversos de pós venda. O mesmo afirma que os bens industriais duráveis ou semiduráveis após o descarte tornam-se produtos de pós consumo, que quando apresenta condições de utilização podem ser destinados ao mercado de segunda mão e ser por diversas vezes comercializados até o fim de sua vida útil.

 A importância estratégica alcançada com a logística reversa fez despertar o interesse por essa ferramenta. Muitas empresas que antes não despendiam tempo nem energia a compreensão desse processo mudaram seus valores a tal ponto, que algumas buscam certificação ISO em seus processos de retorno, e terceirizados têm visto um grande aumento na demanda por seus serviços (ROGERS e TIBBEN-LEMBKE, 1998) Liva, Pontelo e Oliveira (2003), abordam alguns aspectos de negócios ao qual a logística reversa está relacionada tais como proteção ao meio ambiente quando busca uma redução nos resíduos, diminuição dos custos – com o retorno de materiais ao ciclo produtivo, melhora da imagem da empresa perante o mercado, relação custo benefício vantajosa e aumento significativo nos lucros da empresa com a reutilização de materiais.

 Segundo Lacerda (2009), em alguns setores é notável o desempenho da logística reversa a exemplo da indústria de latas de alumínio, que desenvolveu meios inovadores na coleta de latas descartadas e reciclagem para gerar matéria prima. Entretanto, na indústria de eletrônicos, varejos e automóveis o gerenciamento da logística reversa ainda é recente. A logística reversa sempre agregará valor de alguma natureza às empresas, seja através do retorno de bens ao ciclo de negócios ou ao ciclo produtivo. Todavia, o objetivo econômico não é o único a ser alcançado pela logística reversa, fatores como a busca por competitividade e por um menor impacto ambiental são incentivos as empresas para adotá-la (MAGALHÃES; PIASSI; AGUIAR, 2011).

 Muitos países e organizações tentam viabilizar soluções sustentáveis, mas são grandes os entraves. Para Leite, Lavez e Souza (2009) os principais aspectos que dificultam o retorno dos eletroeletrônicos são estoques, transporte e, principalmente, coleta. Os custos logísticos envolvidos no processo reverso são altos e chegam a inviabilizar a implantação deste tipo de programa. Os autores ainda afirmam que dentre as legislações do cenário mundial, uma das mais significativas é a diretriz Waste, Electrical and Electronic Equipment (WEEE), aprovada pelo parlamento europeu em 2002, que estabelece quotas de recuperação de produtos e redução na quantidade de lixo eletroeletrônico que chega aos aterros. Ao mesmo tempo a diretriz Restriction on the use of Hazardous Substances (ROHS), que entrou em vigor em 2006, também é de extrema importância, pois seus objetivos são o de evitar ou diminuir a quantidade de produtos tóxicos e metais pesados que entram na União Européia.

Será que esse mesmo lixo pode ser aproveitado? Costa (2010) ressalta que todos os componentes do microcomputador e do monitor podem ser reciclados. Até mesmo as substâncias tóxicas, como o chumbo, são reaproveitadas na confecção de novos produtos, como pigmentos e pisos cerâmicos. A ideia é que, além de evitar que o metal contamine o solo, ele volte para a linha de produção. Assim, não é preciso tirar mais minérios da natureza.

Saied e Velásquez (2003) afirmam que existe um potencial ainda não descoberto para os computadores que chegam ao fim de sua vida, criando-se um mercado de aparelhos usados, ou então a partir de centros de reciclagem. Uma quantidade significativa de "super-usuários" trocam de computadores após somente seis meses a um ano de uso, e certamente esses aparelhos podem ser de utilidade inestimável para outros usuários menos exigentes.

Segundo Pearce II (2009), a reconstrução de produtos tem níveis diferentes de complexidade, e segundo esse critério pode ser classificada em: (a) reciclagem, quando um produto é separado peças que serão utilizadas na construção de novos produtos; (b) reforma, a restauração de um produto às suas condições originais, sem modificações; e (c) remanufatura, um processo de desmontagem completa do produto, reparação e atualização de componentes obsoletos.

De acordo com essa classificação, o processo conhecido por remanufatura de cartuchos de impressão, seria na verdade uma "reforma" de cartuchos, uma vez que não se substitui nem se aperfeiçoa nenhum componente, enquanto que uma central de reciclagem de computadores deveria ser denominada central de remanufatura, uma vez que muitos componentes necessitarão atualização.

## **3. MATERIAL E MÉTODOS**

#### **3.1. Local e período para o desenvolvimento**

O desenvolvimento do aplicativo RECICLATI foi realizado na Universidade Camilo Castelo Branco – UNICASTELO, Câmpus Fernandópolis – SP. O período de desenvolvimento do aplicativo foi entre o mês de Setembro de 2013 a Outubro de 2014.

#### **3.2. Empresa de hospedagem contratada**

Para o serviço de hospedagem do aplicativo foi contratada a empresa KINGHOST, localizada na cidade de Porto Alegre, no estado do Rio Grande do Sul.

#### **3.3. Sistema gerenciador de banco de dados PostgreSQL**

Toda e qualquer aplicação que armazene dados para uso ou acesso posterior está integrada com um banco de dados de alguma forma, seja arquivos de textos ou armazenamento em tabelas. Foi utilizado como sistema gerenciador de banco de dados (SGBD), o PostgreSQL, ele não possui limite de tamanho para o seu banco de dados, sendo a única limitação para tal critério o hardware disponível pelo computador em que o PostgreSQL está armazenando as suas informações. Sua limitação dá-se em nível de tabela, com um limite de 32TB por tabela. Além do mais, é possível ter registros com até 1.6TB, campos com até 1GB, tabelas com até 1.600 campos e índices ilimitados para a aceleração e busca de resultados.

 A estabilidade do PostgreSQL também é um de seus recursos mais interessantes, pois foi projetado para executar no método 24/7 (vinte e quatro horas por dia, sete dias na semana), em outras palavras, executar indefinidamente. Este sistema gerenciador de banco de dados é muito utilizado para armazenar informações de soluções de informática em todas as áreas de negócios existentes, bem como administrar o acesso a estas informações. Assim, este banco de dados tem sido bastante utilizado também na internet, seja em sites, portais, lojas virtuais ou soluções em informática.

#### **3.4. Diagrama de entidade e relacionamento**

O diagrama a seguir representa o modelo conceitual do banco de dados, utilizado no projeto RECICLATI, a Figura 01 ilustra o diagrama supracitado.

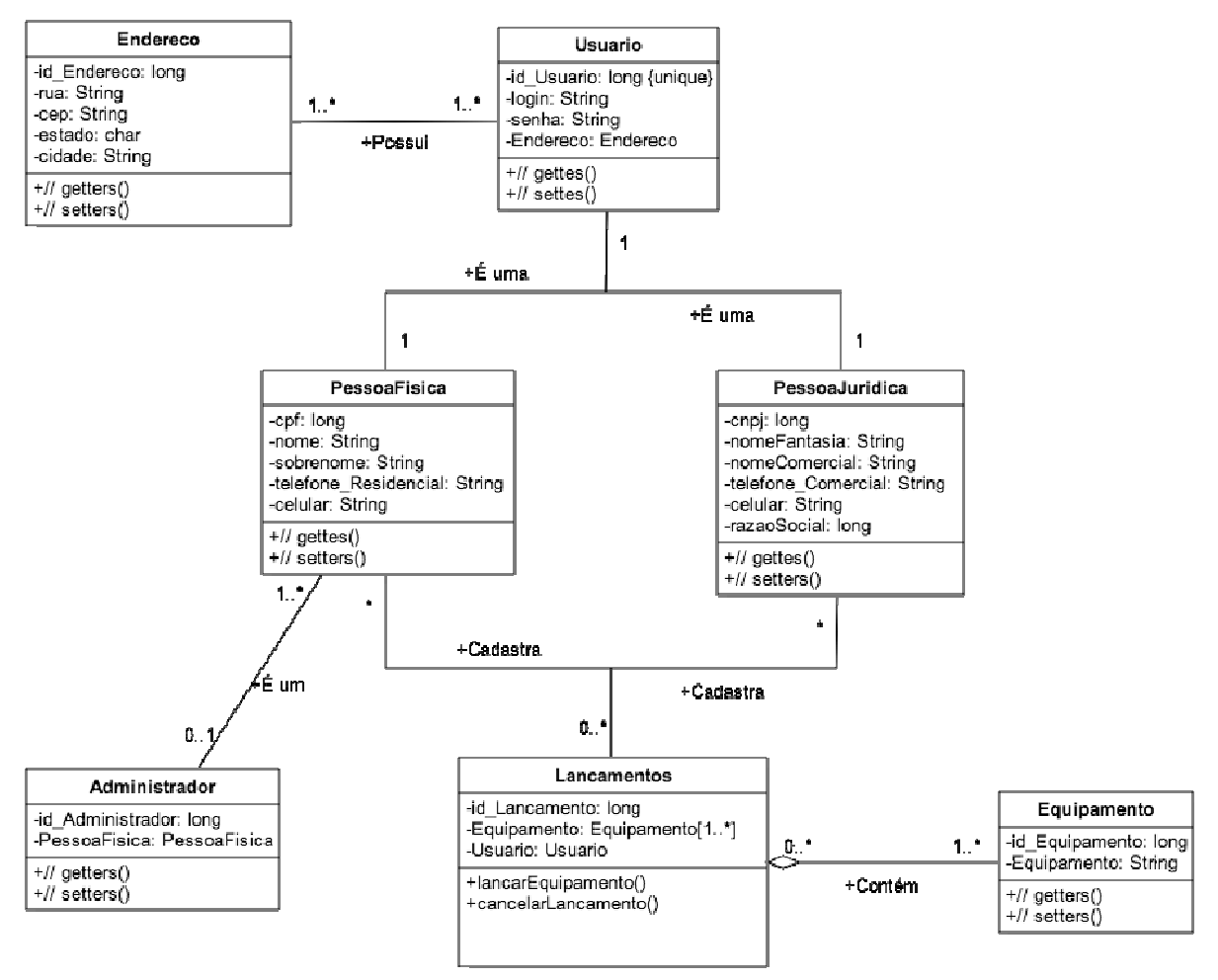

Figura 1: Diagrama de entidade e relacionamento

#### **3.5. Diagrama de classe**

O diagrama de classe é uma representação da estrutura fundamental de todo o sistema, que por sua vez, servirá como modelo para a criação dos objetos. A Figura 2 apresenta o diagrama das classes do sistema, que tem por definição todas as classes que o sistema deve possuir, até mesmo como base para a criação de outros diagramas. Este diagrama foi construído como auxílio no desenvolvimento da aplicação. Desta forma, com o diagrama já criado, foram desenvolvidas as classes e testes foram feitos para a consolidação do desenvolvimento do RECICLATI.

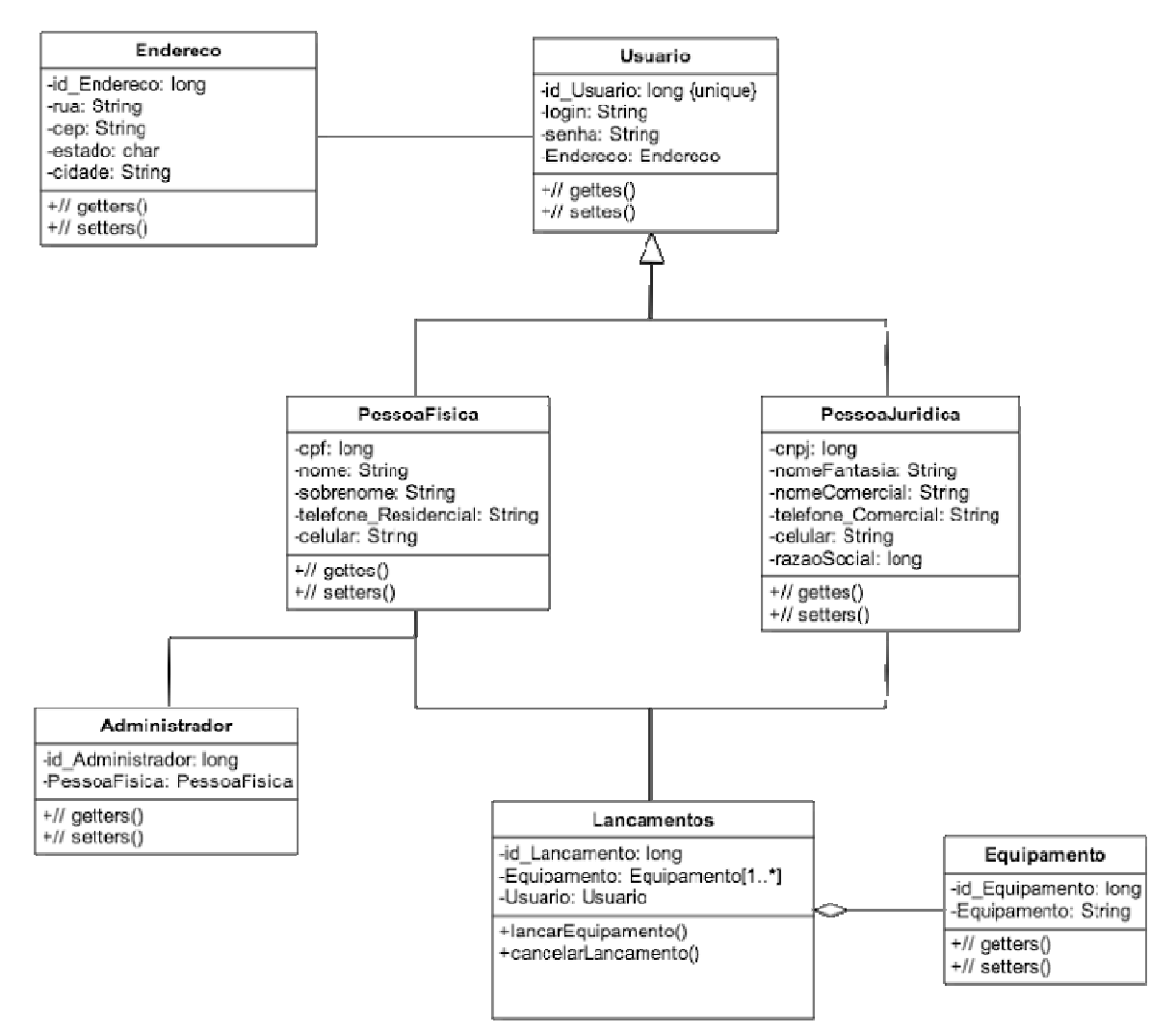

Figura 2: Diagrama de Classe

## **3.6. Tabelas do banco de dados PostgreSQL**

As tabelas disponíveis para o armazenamento e gerenciamento das informações no Sistema Gerenciador de Banco de Dados são: tabela de endereço, tabela de usuário, tabela de pessoa física, tabela de pessoa jurídica, tabela de administrador, tabela de lançamentos e tabela de equipamento.

#### **3.7. Tabela de cadastro de endereço**

Na tabela de cadastro de endereço, encontram-se os campos que serão utilizados em comum pelas tabelas de usuário, pessoa física e pessoa jurídica.

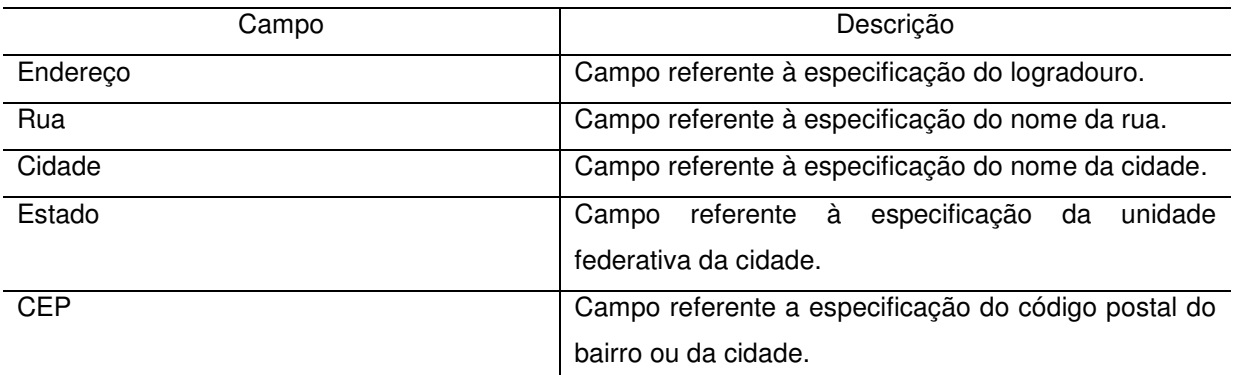

Tabela 2: Cadastro de endereço

## **3.8. Tabela de cadastro do usuário**

Na tabela de cadastro do administrador, encontram-se os campos específicos desta tabela, associando com os campos em comuns existentes da tabela de cadastro de usuário.

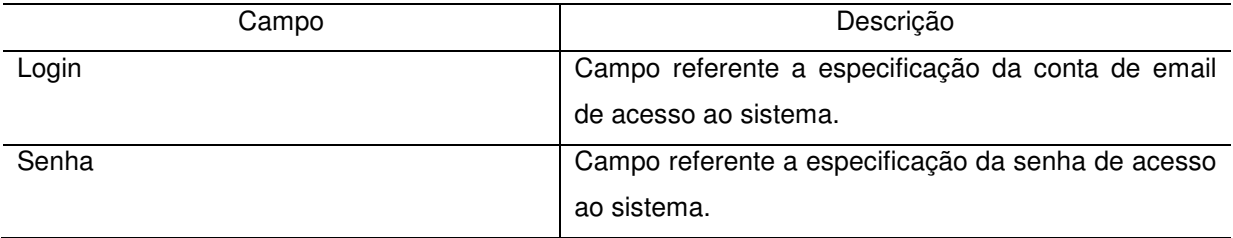

## **3.9. Tabela de cadastro de pessoa física**

Na tabela de cadastro de pessoa física encontram-se os campos específicos desta tabela, associado com os campos em comuns existentes da tabela de cadastro de usuário.

Tabela 4: Cadastro de pessoa física

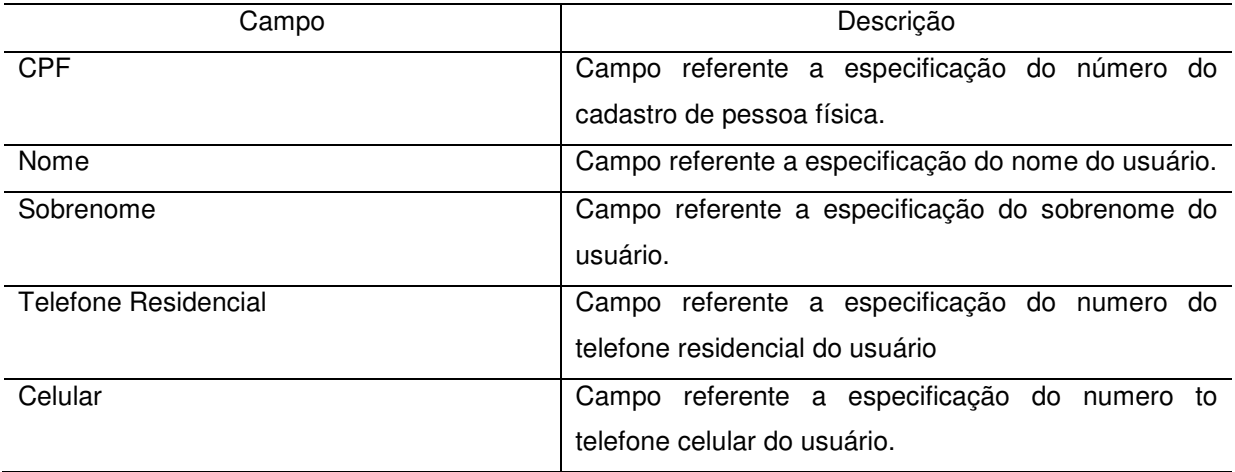

## **3.10. Tabela de cadastro de pessoa jurídica**

Na tabela de cadastro de pessoa jurídica, encontram-se os campos específicos desta tabela, associando com os campos em comuns existentes da tabela de cadastro de usuário.

Tabela 5: Cadastro de pessoa jurídica

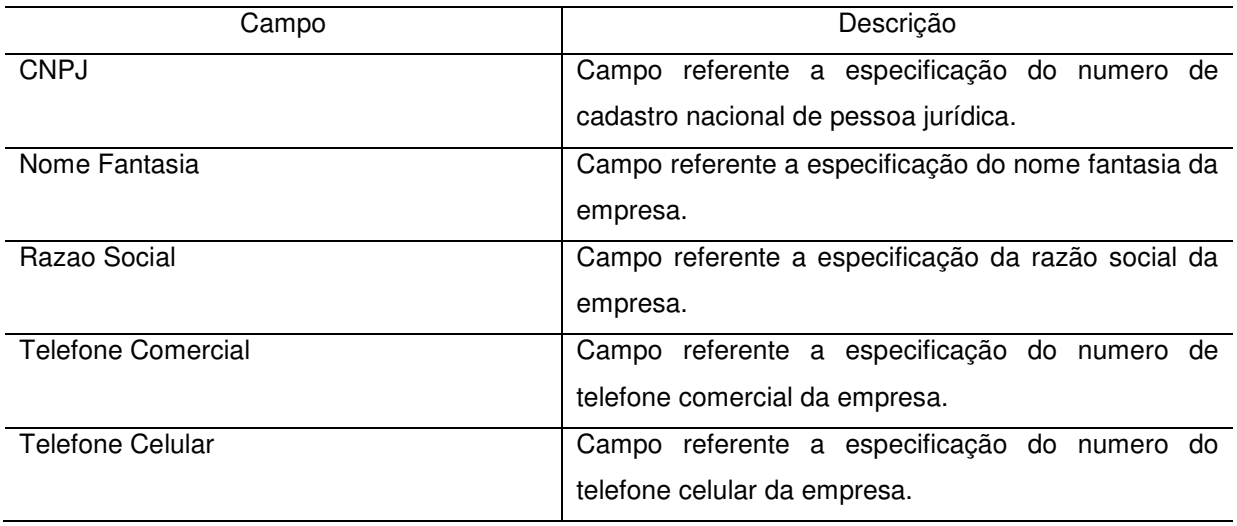

## **3.11. Tabela de cadastro do administrador**

Na tabela de cadastro de equipamento encontra-se o campo referente à descrição do equipamento. A tabela de cadastro de equipamento não possui campos em comuns com a tabela de cadastro de usuário.

Tabela 6: Cadastro de administrador

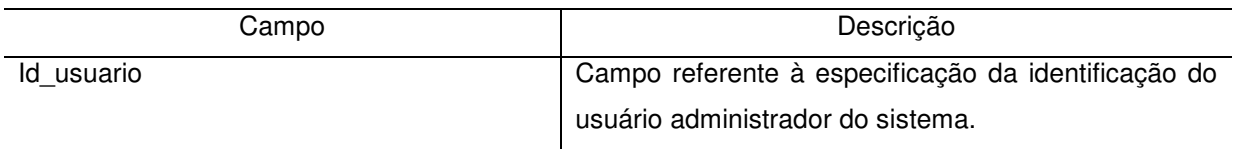

## **3.12. Tabela de lançamento**

A tabela de lançamento está associada com a identificação do usuário e com a tabela de equipamento.

Tabela 7: Cadastro de lançamento

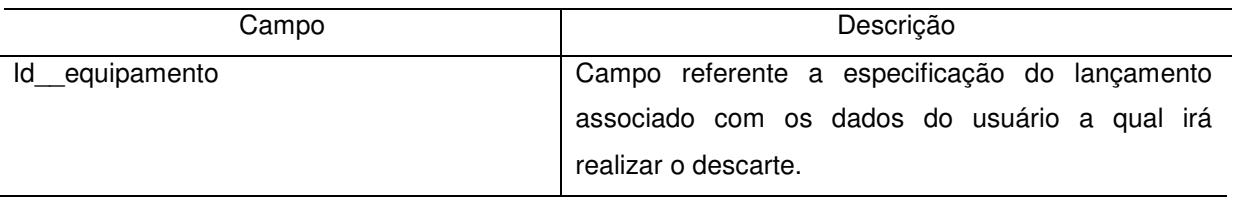

### **3.13. Tabela de equipamento**

Na tabela de cadastro de equipamento encontra-se o campo referente a descrição do equipamento. A tabela de cadastro de equipamento não possui campos em comuns com a tabela de cadastro de usuário.

Tabela 8: Cadastro de equipamento

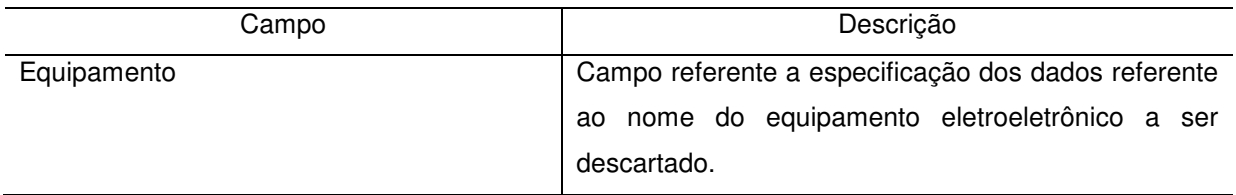

## **3.14. Linguagem de programação**

Para o desenvolvimento desta aplicação foram utilizadas as linguagens de programação PHP, HTML e CSS. Estas linguagens de programação são voltadas para o desenvolvimento de aplicações para web.

## **4. DIAGRAMA DE USE CASE DO APLICATIVO**

Através do diagrama abaixo, é possível visualizar o sistema de uma maneira simplificada. Este nível de abstração é entendido tanto pelo usuário como o desenvolvedor, cujo objetivo é identificar qualquer problema de consistência que a aplicação venha apresentar.

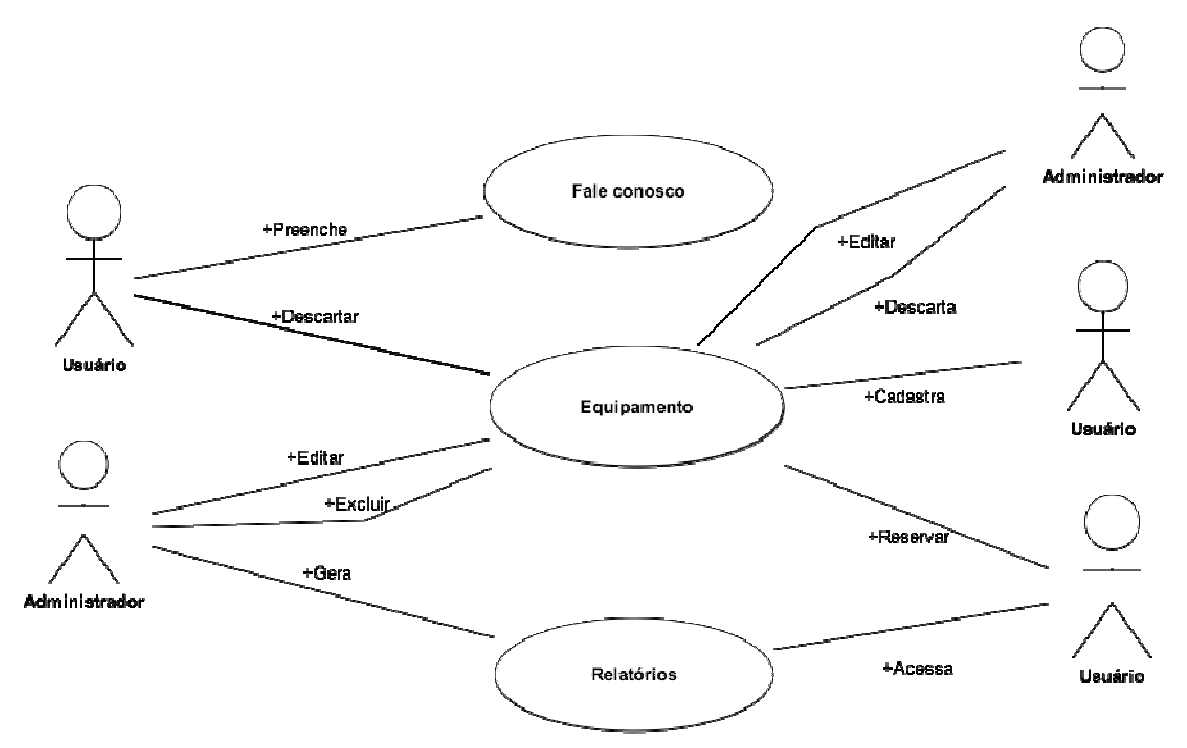

Figura 3: Apresentação do diagrama de use case do sistema

## **4.1. Principio de funcionamento do sistema**

O processo de funcionamento do aplicativo consiste em três fases:

Fase 1: O usuário procede com o acesso ao aplicativo de sua localidade (residência ou empresa). Após efetuar o acesso ao aplicativo, o usuário consegue cadastrar um novo equipamento e proceder com o descarte ou reserva de um ou mais equipamentos. Também é possível atualizar os seus dados cadastrais e acessar os relatórios.

Fase 2: O descarte dos componentes pode ser efetuados diretamente no Centro de Reciclagem, sem proceder com um cadastro e lançamento específico por parte do usuário. O funcionário do Centro de Reciclagem procede com os lançamentos.

Fase 3: O usuário administrador consegue alterar, excluir os componentes cadastrados no aplicativo e ter acesso a diversos tipos de relatórios não disponível para o usuário comum.

### **4.2. Diagrama de atividade: primeiro acesso ao sistema**

O diagrama exibido na Figura 4 representa o primeiro acesso ao sistema. O usuário deverá incialmente proceder com um cadastro para depois efetuar o acesso, com a sua conta de email e senha. Caso contrário, estará diponível a opção fale conosco para fins de esclarecimento de dúvidas.

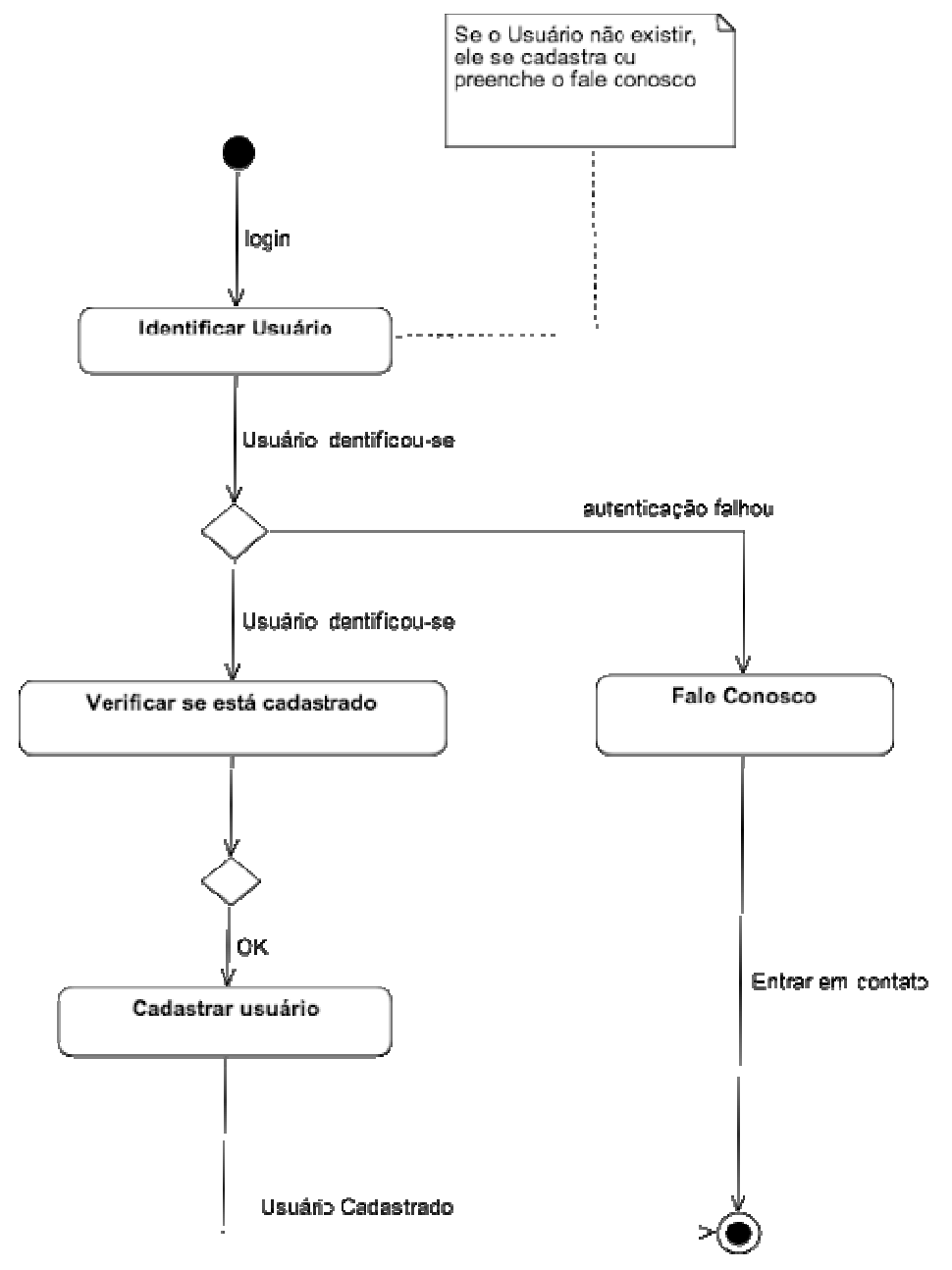

Figura 4: Diagrama do primeiro acesso ao sistema

#### **4.3. Diagrama de atividade: usuário acessando o sistema**

O diagrama da Figura 5 representa o usuário cadastrado no sistema efetuando o acesso, podendo proceder com o cadastro de um ou mais equipamentos, realizar um descarte ou uma reserva e atualizar os seus dados cadastrais e ter acesso aos relatórios de movimentação e reservas.

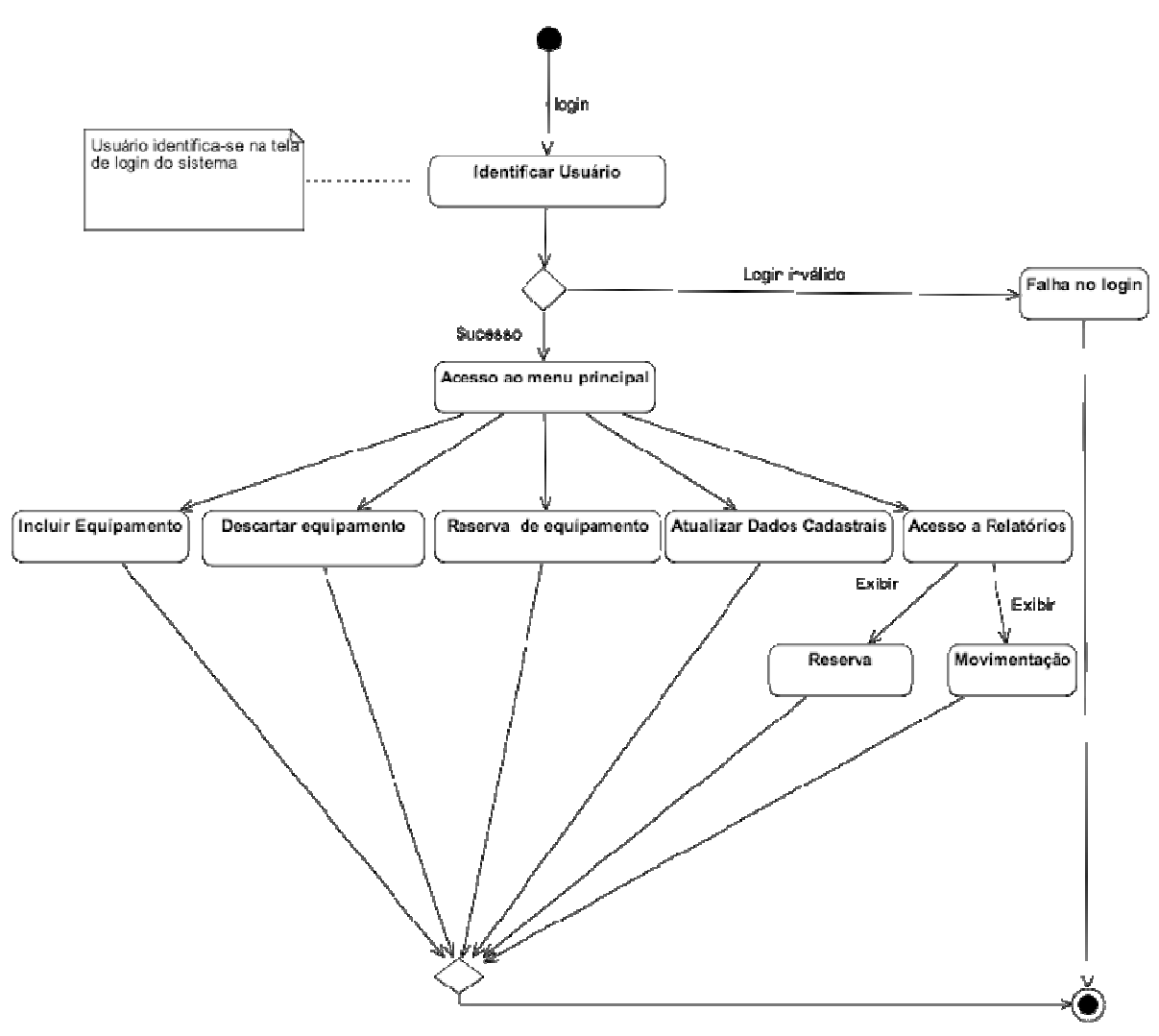

Figura 5: Diagrama representado o usuário acessando o sistema

#### **4.4. Diagrama de atividade: administrador acessando o sistema**

A figura 6 representa o administrador efetuando o acesso ao sistema, podendo incluir, editar e excluir novos equipamentos, ter acesso aos relatórios do sistema não disponíveis para usuário de pessoa física e pessoa jurídica.

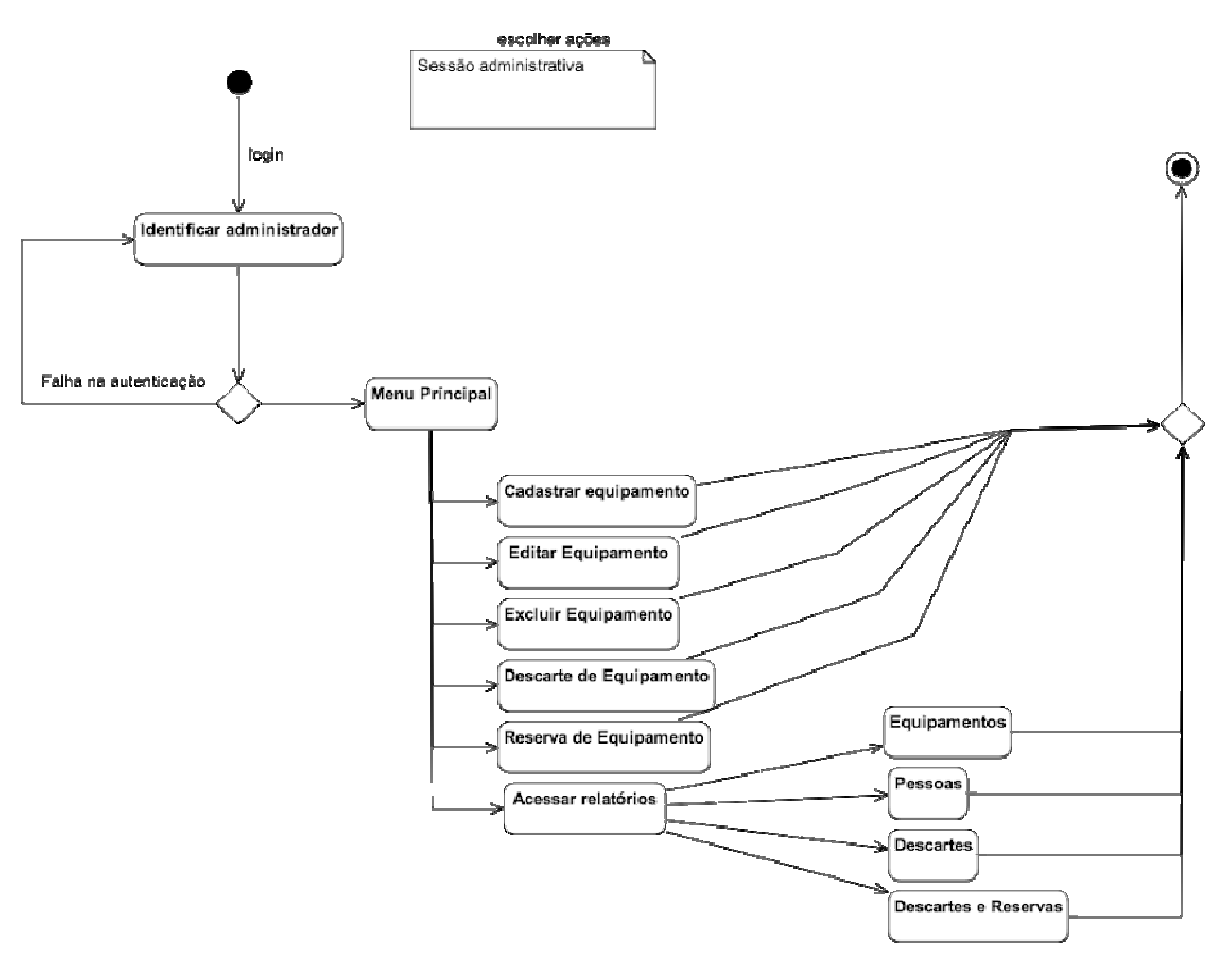

Figura 6: Diagrama representado o acesso do administrador ao sistema

# **5. ESPECIFICAÇÃO DO SISTEMA**

O Projeto RECICLATI permite aos Centros de Reciclagens de Resíduos Eletroeletrônicos realizarem o gerenciamento dos descartes destes equipamentos, realizados pelos usuários de forma simples e rápida. Também disponibiliza uma área de reserva e troca de equipamentos entre os usuários.

#### **5.1. Efetuando o primeiro acesso no sistema**

No primeiro acesso ao aplicativo, através do endereço eletrônico http://www.reciclati.com, o usuário necessita efetuar um cadastro, para depois poder obter acesso ao sistema conforme exibido na Figura 7.

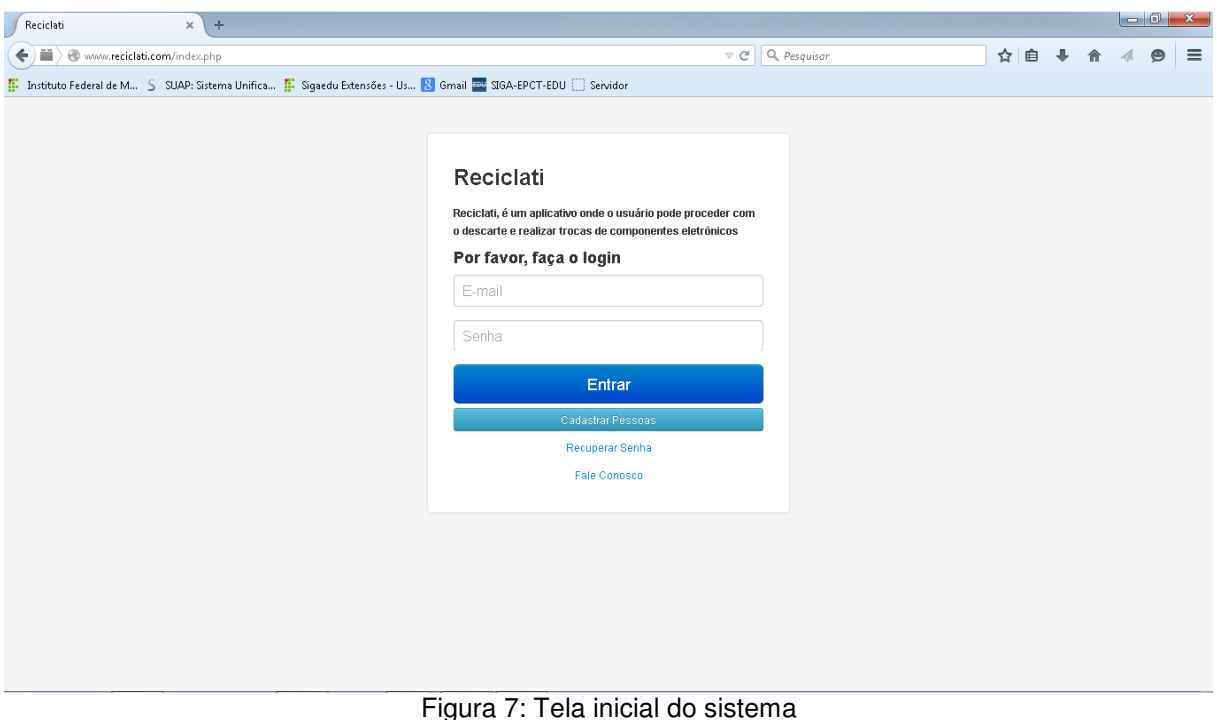

#### **5.2. Cadastro de pessoa**

Tela destinada ao cadastro de pessoa física ou jurídica. O usuário deverá proceder acessando a opção de cadastro na tela inicial do sistema e efetuar o preenchimento dos campos. O campo especificado com o nome "tipo" faz a diferenciação entre o usuário de pessoa física e pessoa jurídica, conforme exibido na Figura 8.

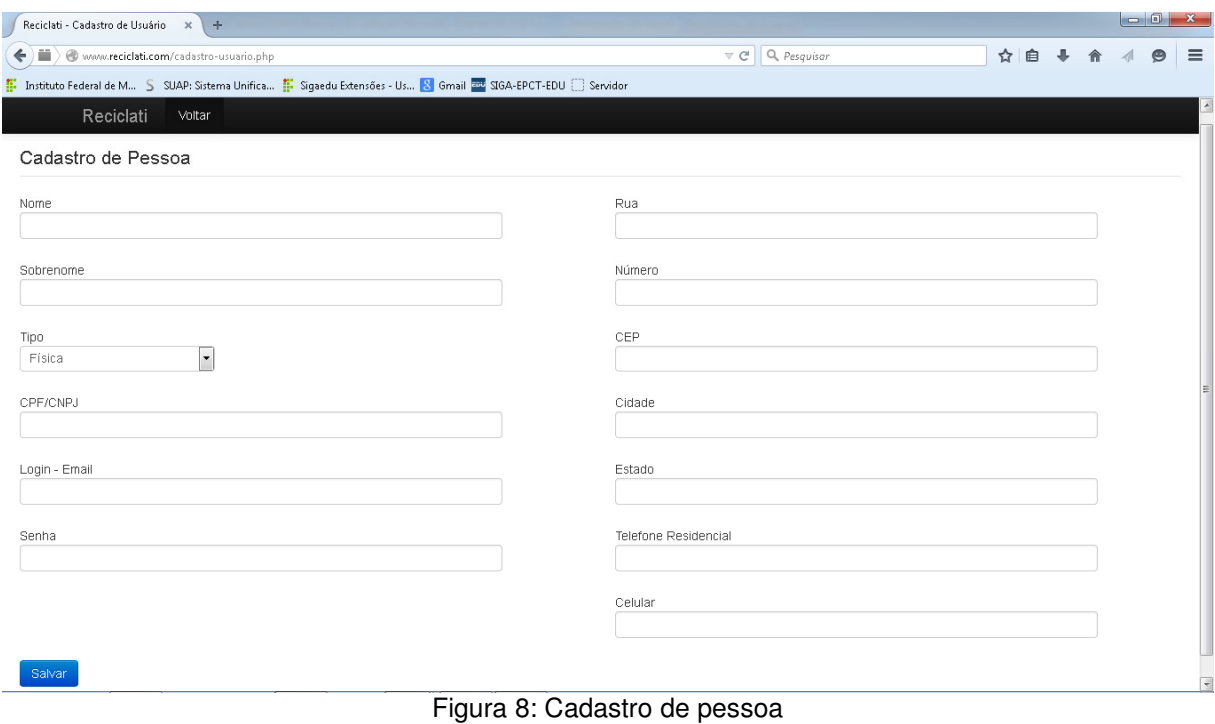

## **5.3. Fale conosco**

Disponibiliza ao usuário cadastrado ou não no sistema a possibilidade de entrar em contato com o Centro de Reciclagem de Resíduos Eletroeletrônicos para o esclarecimento de dúvidas, conforme exibido na Figura 9.

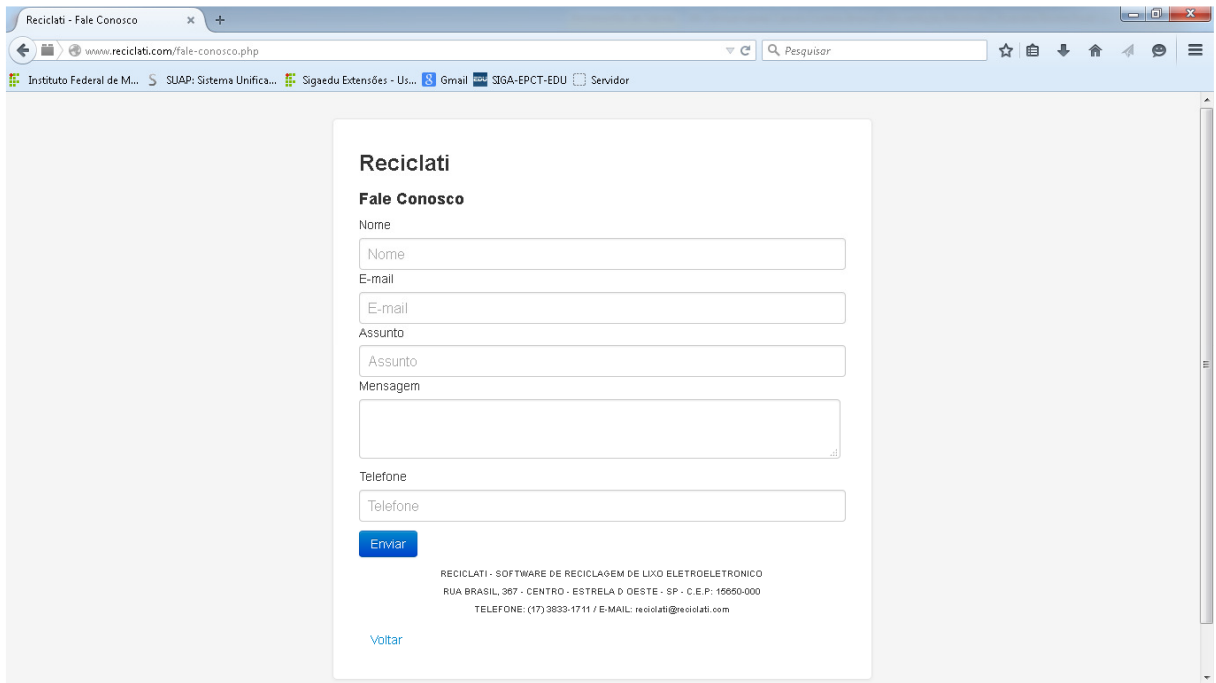

Figura 9: Fale conosco

## **5.4. Recuperar senha**

Área destinada a usuários já cadastrados no sistema, através desta opção o usuário entrará em contato com o administrador através de uma mensagem, solicitando que seja reenviada a sua senha. O administrador do sistema confirmará alguns dados com o usuário para proceder com o reenvio da senha, conforme exibido na Figura 10.

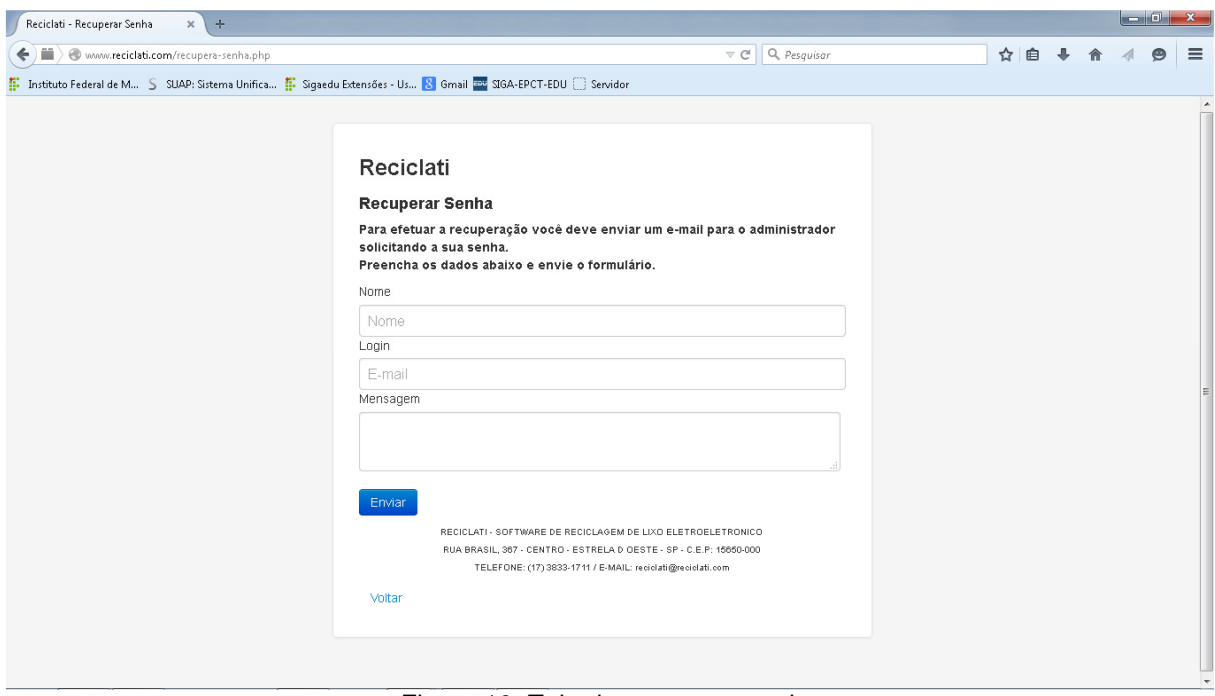

Figura 10: Tela de recuperar senha

#### **5.5. Efetuando o acesso no sistema**

Após o usuário ter informando a sua conta de email e senha, ele será direcionado para a tela principal do sistema. Esta tela permite que o usuário realize o cadastro de um novo equipamento a ser incluindo no sistema, ou proceda com o descarte ou reserva de equipamentos, conforme exibido na Figura 11.

| Reciclati - Cadastro de Equipa X + |                                                                                                    |                         |                       |     |                  |           |                   |
|------------------------------------|----------------------------------------------------------------------------------------------------|-------------------------|-----------------------|-----|------------------|-----------|-------------------|
|                                    | ← ) ■ > ● www.reciclati.com/cadastro-equipamento.php                                                                                      | $\nabla C$ Q, Pesquisar |                       | ☆ 自 |                  | $\bullet$ | $\equiv$          |
|                                    | II. Instituto Federal de M S SUAP: Sistema Unifica I Sigaedu Extensões - Us <mark>8</mark> Gmail <b>Extensão - SIGA-EPCT-EDU</b> Servidor |                         |                       |     |                  |           |                   |
| Reciclati                          | Modificar Conta<br>Equipamento<br>Relatório ·<br>Reservas<br>Sair                                                                         |                         |                       |     | Bem vindo ELAINE |           |                   |
|                                    | Cadastro de Equipamento                                                                                                    |                         |                       |     |                  |           |                   |
|                                    |                                                                                                    |                         |                       |     |                  |           |                   |
| Descrição do Equipamento           |                                                                                                    |                         |                       |     |                  |           |                   |
|                                    |                                                                                                    |                         |                       |     |                  |           |                   |
| Salvar                             |                                                                                                    |                         |                       |     |                  |           |                   |
| Código                             | Descrição                                                                                                    | Quantidade              | Ação                  |     |                  |           |                   |
| 40                                 | Access Point                                                                                                    | 0                       | Reservar<br>Descartar |     |                  |           |                   |
| 43                                 | Antena Wireless                                                                                                    | $\hbox{O}$              | Reservar<br>Descartar |     |                  |           |                   |
| 30                                 | Aparelho DVD                                                                                                    | $\mathbf 0$             | Reservar<br>Descartar |     |                  |           |                   |
| 31                                 | Aparelho Video Cassete                                                                                                    | $\circ$                 | Reservar<br>Descartar |     |                  |           |                   |
| 44                                 | Bateria Celular                                                                                                    | 0                       | Reservar<br>Descartar |     |                  |           |                   |
| 54                                 | Cabo Energia                                                                                                    | $\circ$                 | Reservar<br>Descartar |     |                  |           |                   |
| 13                                 | Console Video Game                                                                                                    | $\,0\,$                 | Reservar<br>Descartar |     |                  |           |                   |
| 47                                 | Controle Remoto                                                                                                    | 0                       | Reservan<br>Descartar |     |                  |           |                   |
| 52                                 | Estabilizador Voltagem                                                                                                    | 0                       | Descartar<br>Reservar |     |                  |           | $\overline{\tau}$ |

Figura 11: Tela principal de acesso ao sistema

#### **5.6. Efetuando o descarte de um equipamento**

Através do botão descartar o que usuário irá proceder com o descarte de um ou mais equipamento. Após clicar sobre o botão, será solicitada em outra tela que seja informada a quantidade do equipamento que ele está procedendo com o descarte.

#### **5.7. Relatório de movimentações**

Este relatório permite ao usuário visualizar no sistema todos os seus descartes e reservas que foram realizados. O usuário também pode proceder com uma pesquisa específica nas informações do relatório, é necessário que no campo busca digite a informação que deseja pesquisar, conforme exibido na Figura 12.

| Reciclati - Relatório de Doaçõe X<br>$+$ |                                             |                                                                                                    |                                          |           |                |                | $\begin{array}{c c c c c c} \hline \multicolumn{3}{c }{\mathbf{0}} & \multicolumn{3}{c }{\mathbf{x}} \\\hline \end{array}$ |
|------------------------------------------|---------------------------------------------|----------------------------------------------------------------------------------------------------|------------------------------------------|-----------|----------------|----------------|----------------------------------------------------------------------------------------------------|
| www.reciclati.com/relatorio-doacao.php   |                                             |                                                                                                    | Q Pesquisar<br>$\mathbf{v}$ $\mathbf{C}$ |           |                | ☆<br>自<br>黒    | Θ                                                                                                    |
|                                          |                                             | T. Instituto Federal de M S SUAP: Sistema Unifica T. Sigaedu Extensões - Us 8 Gmail 22 SIGA-EPCT-EDU Servidor |                                          |           |                |                |                                                                                                    |
| Reciclati                                | Modificar Conta<br>Reservas                 | Equipamento<br>Relatório v<br>Sair                                                                            |                                          |           |                | Bem vindo JOSE |                                                                                                    |
| Relatório de Doações                     |                                             |                                                                                                    |                                          |           |                |                |                                                                                                    |
|                                          | Digite o nome do equipamento para pesquisar | Busca                                                                                                    |                                          |           |                |                |                                                                                                    |
| Doador                                   | Telefone                                    | Email                                                                                                    | Cidade                                   | UF        | Quantidade     | Data           |                                                                                                    |
| <b>Access Point</b>                      |                                             |                                                                                                    |                                          |           |                |                |                                                                                                    |
| Elaine Godoy                             | 18 98103-7861                               | godoy@gmail.com                                                                                               | Aracatuba                                | SP        | 10             | 2015-03-11     |                                                                                                    |
| Keteri Pamplona                          | (33)93333-3333                              | k-pamplona@hotmail.com                                                                                        | Sao Jose do Rio Preto                    | SP        | $\overline{1}$ | 2015-03-10     |                                                                                                    |
| <b>Console Video Game</b>                |                                             |                                                                                                    |                                          |           |                |                |                                                                                                    |
| Apio Silva                               | 18 987142545                                | silva@gmail.com                                                                                               | Ilha Solteira                            | SP        | $\overline{2}$ | 2015-03-02     |                                                                                                    |
| <b>GPS Automotivo</b>                    |                                             |                                                                                                    |                                          |           |                |                |                                                                                                    |
| Evandro Rocha                            | 18 981902021                                | rochaer@gmail.com                                                                                             | Estrela d Oeste                          | SP        | 5              | 2015-03-11     |                                                                                                    |
| Hub                                      |                                             |                                                                                                    |                                          |           |                |                |                                                                                                    |
|                                          | 18 981902021                                | rochaer@gmail.com                                                                                             | Estrela d Oeste                          | <b>SP</b> | 12             | 2015-03-11     |                                                                                                    |

Figura 12: Tela de relatório de descarte

## **5.8. Relatório de reservas realizada por usuário**

Tela destinada a visualização das reservas realizadas pelo usuário solicitante. O usuário poderá excluir a reserva solicitada clicando sobre o botão excluir reserva. Desta forma o quantitativo solicitado da reserva retorna para a quantidade do equipamento que aparece na tela principal do sistema conforme exibido na Figura 13.

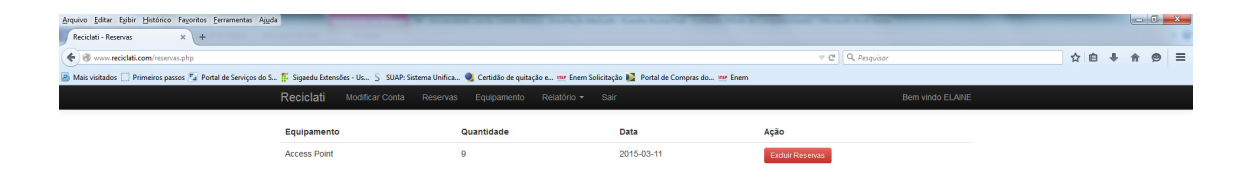

Figura 13: Tela de gerenciamento de reserva de equipamento

## **5.9. Efetuando uma reserva de um equipamento descartado**

O botão reserva estará disponível assim que algum usuário proceder com o descarte de equipamento. Clicando sobre o botão, o usuário será direcionado para outra tela, onde será exibido o nome do equipamento a qual deseja reservar, a sua quantidade descartada e informações do usuário que procederam com o descarte como nome, telefone, conta de email e cidade, conforme exibido na Figura 14.

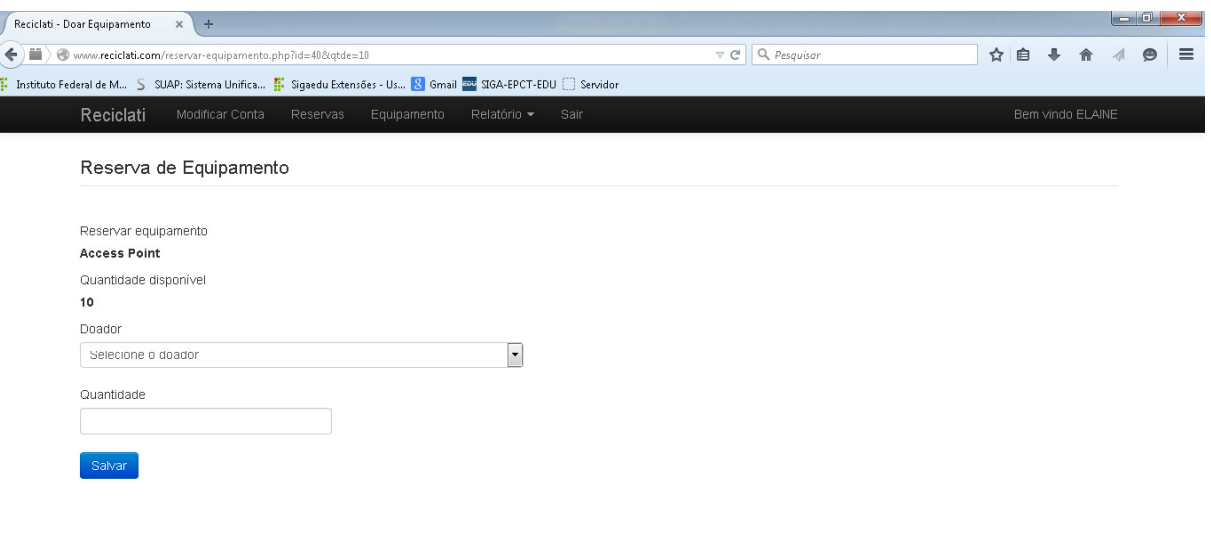

Figura 14: Tela de reserva de equipamento descartado

## **5.10. Efetuando o acesso ao sistema com o usuário administrador**

Com este perfil de acesso, o usuário administrador consegue editar, excluir os equipamentos cadastrados no sistema e visualizar diversos tipos de relatórios não disponíveis para o usuário de pessoa física ou pessoa jurídica. Os recursos para incluir um novo equipamento, efetuar um descarte ou uma reserva também se encontram disponível para o usuário administrador conforme exibido na Figura 14.

| Reciclati - Cadastro de Equipa > < +               |           |                                     |                |                                            |         |   |                          |
|----------------------------------------------------|-----------|-------------------------------------|----------------|--------------------------------------------|---------|---|--------------------------|
| ← ■ > ● www.reciclati.com/cadastro-equipamento.php |           |                                     |                | $8 - Google$<br>$\nabla C$                 | ρ ☆ 自 ↓ | 合 | $\equiv$<br>$\Theta$     |
|                                                    | Reciclati | Equipamento<br>Relatórios *<br>Sair |                | Bem vindo ADMINISTRADOR                    |         |   |                          |
|                                                    |           | Cadastro de Equipamento             |                |                                            |         |   |                          |
|                                                    |           |                                     |                |                                            |         |   |                          |
|                                                    |           | Descrição do Equipamento            |                |                                            |         |   |                          |
|                                                    | Salvar    |                                     |                |                                            |         |   |                          |
|                                                    |           |                                     |                |                                            |         |   |                          |
|                                                    | Código    | Descrição                           | Quantidade     | Ação                                       |         |   |                          |
|                                                    | 40        | Access Point                        | 10             | Excluir Descartar<br>Editar<br>Reservar    |         |   |                          |
|                                                    | 43        | Antena Wireless                     | $\circ$        | Fxchir Descartar<br>Friitar<br>Reseivar    |         |   |                          |
|                                                    | 30        | Aparelho DVD                        | $\mathbb O$    | Descartar<br>Editar<br>Excluir<br>Reservar |         |   |                          |
|                                                    | 31        | Aparelho Video Cassete              | $\mathbb O$    | Excluir Descartar<br>Editar<br>Reservar    |         |   |                          |
|                                                    | 44        | Bateria Celular                     | $\hbox{O}$     | Reservar<br>Excluir Descartar<br>Edita     |         |   |                          |
|                                                    | 54        | Cabo Energia                        | $\circ$        | Descartar<br>Reservar<br>Excluir<br>Editar |         |   |                          |
|                                                    | 13        | Console Video Game                  | $\hbox{O}$     | Excluir Descartar<br>Editar<br>Reservar    |         |   |                          |
|                                                    | 47        | Controle Remoto                     | $\overline{2}$ | Excluir Descartar<br>Editar<br>Reservan    |         |   |                          |
|                                                    | 52        | Estabilizador Voltagem              | з              | Editar<br>Excluir<br>Descartar<br>Reservar |         |   |                          |
|                                                    | 51        | Filtro de Linha                     | $\mathbb O$    | Editar<br>Excluir<br>Descartar<br>Reservan |         |   |                          |
|                                                    | 35        | GPS Automotivo                      | з              | Excluir Descartar<br>Editar<br>Reservar    |         |   |                          |
|                                                    | 42        | Hub                                 | 9              | Excluir Descartar Reservan<br>Editor       |         |   | $\overline{\phantom{a}}$ |

Figura 15: Tela de acesso ao sistema com o usuário administrador

#### **5.11. Relatórios do sistema com perfil de administrador**

Acessando a opção relatórios será disponibilizado quatro tipos de relatórios: Relatório de Equipamentos, Relatórios de Pessoas, Relatório de Descartes e Relatório de Descartes e Reservas. Independe do relatório que o administrador estiver visualizando, através do campo de busca, conforme a informação que ele desejar pesquisar, a mesma será procurada dentro do relatório correspondente exibindo as informações, conforme exibido na Figura 16.

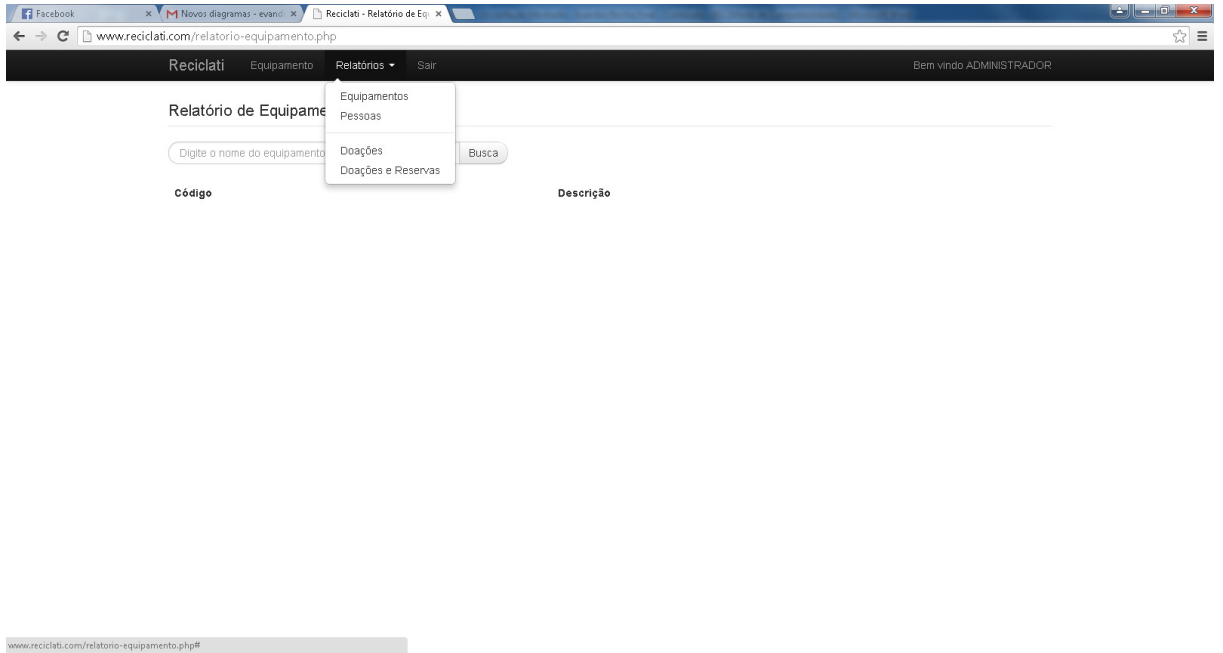

Figura 16: Tela de relatórios do sistema

A tela de relatório abaixo representa os equipamentos cadastrados no sistema conforme a Figura 17.

|                   | Reciclati - Relatório de Equipa X +                                                                              |                        |                                               |                          |         |                          |
|-------------------|----------------------------------------------------------------------------------------------------|------------------------|-----------------------------------------------|--------------------------|---------|--------------------------|
| ۰<br>$\leftarrow$ | www.reciclati.com/relatorio-equipamento.php                                                                      |                        | Q, Pesquisar<br>$\nabla$ $\mathbf{C}^{\perp}$ | ☆ 自 ↓<br>侖               | $\circ$ | $\equiv$                 |
|                   | T. Instituto Federal de M S SUAP: Sistema Unifica T. Sigaedu Extensões - Us 8 Gmail and SIGA-EPCT-EDU C Servidor |                        |                                               |                          |         |                          |
|                   | Reciclati<br>Equipamento<br>Relatórios -                                                                         | Sair                   |                                               | Bern vindo ADMINISTRADOR |         |                          |
|                   |                                                                                                    |                        |                                               |                          |         |                          |
|                   | Relatório de Equipamentos                                                                                        |                        |                                               |                          |         |                          |
|                   | Digite o nome do equipamento para pesquisar                                                                      | Busca                  |                                               |                          |         |                          |
|                   | Código                                                                                                    | Descrição              |                                               |                          |         |                          |
|                   | 40                                                                                                    | Access Point           |                                               |                          |         |                          |
|                   | 43                                                                                                    | Antena Wireless        |                                               |                          |         |                          |
|                   | 30                                                                                                    | Aparelho DVD           |                                               |                          |         |                          |
|                   | 31                                                                                                    | Aparelho Video Cassete |                                               |                          |         |                          |
|                   | 44                                                                                                    | Bateria Celular        |                                               |                          |         |                          |
|                   | 54                                                                                                    | Cabo Energia           |                                               |                          |         |                          |
|                   | 13                                                                                                    | Console Video Game     |                                               |                          |         |                          |
|                   | 47                                                                                                    | Controle Remoto        |                                               |                          |         |                          |
|                   | 52                                                                                                    | Estabilizador Voltagem |                                               |                          |         |                          |
|                   | 51                                                                                                    | Filtro de Linha        |                                               |                          |         |                          |
|                   | 35                                                                                                    | GPS Automotivo         |                                               |                          |         |                          |
|                   | 42                                                                                                    | Hub                    |                                               |                          |         |                          |
|                   | $\sim$                                                                                                    | Midle Office           |                                               |                          |         | $\overline{\phantom{a}}$ |

Figura 17: Tela de relatório de equipamentos

## **6. DISCUSSÕES**

Este aplicativo irá contribuir com a reciclagem no sentido de permitir que os usuários procedam com o descarte destes componentes em Centro de Reciclagem específicos, ou efetuando a reserva de componentes descartados de outros usuários, conforme apresentado na Figura 18. A questão do lixo eletroeletrônico é muito importante e grande fonte de conflitos entre governos, indústria e cidadãos. Buscou-se compreender as consequências que estes equipamentos podem trazer ao solo, ao sistema hídrico e consequentemente para todos os seres vivos e o que temos de legislação a nível mundial e nacional para tratar deste problema. Durante todo o estudo realizado, o ponto principal a ser levantado é uma conscientização da sociedade de não proceder com o descarte destes equipamentos no lixo comum e uma política mais agressiva por parte das empresas fabricantes e revendedores sobre a logística reversa destes equipamentos com pontos de coletas distribuídos pelas cidades, através de campanhas educativas na mídia falada, escrita e audiovisual.

|        | Reciclati - Relatório de Doaçõe X | $+$                                            |                                             |                 |                                                                                                    |                           |           |                 |     |                         | $ -0 $ | $\mathbf{x}$ |
|--------|-----------------------------------|------------------------------------------------|---------------------------------------------|-----------------|----------------------------------------------------------------------------------------------------|---------------------------|-----------|-----------------|-----|-------------------------|--------|--------------|
| m<br>↞ |                                   | Www.reciclati.com/relatorio-doacao-reserva.php |                                             |                 |                                                                                                    | Q Pesquisar<br>$\nabla C$ |           |                 | ☆ 自 |                         | Θ      | $\equiv$     |
|        |                                   |                                                |                                             |                 | T. Instituto Federal de M S SUAP: Sistema Unifica T. Sigaedu Extensões - Us <mark>&amp;</mark> Gmail <sup>par</sup> SIGA-EPCT-EDU aervidor |                           |           |                 |     |                         |        |              |
|        | Reciclati                         | Equipamento                                    | Relatórios -                                | Sair            |                                                                                                    |                           |           |                 |     | Bem vindo ADMINISTRADOR |        |              |
|        |                                   |                                                | Relatório de Doações e Reservas             |                 |                                                                                                    |                           |           |                 |     |                         |        |              |
|        |                                   |                                                |                                             |                 |                                                                                                    |                           |           |                 |     |                         |        |              |
|        |                                   |                                                | Digite o nome do equipamento para pesquisar | Busca           |                                                                                                    |                           |           |                 |     |                         |        |              |
|        | Tipo                              | Quantidade                                     | Nome                                        | <b>Telefone</b> | Email                                                                                                    | Cidade                    | <b>UF</b> | Doador          |     | Data                    |        |              |
|        | <b>Access Point</b>               |                                                |                                             |                 |                                                                                                    |                           |           |                 |     |                         |        |              |
|        | Doação                            | 10                                             | Elaine Godoy                                | 18 98103-7861   | godoy@gmail.com                                                                                                    | Aracatuba                 | SP        |                 |     | 2015-03-11              |        |              |
|        | Doação                            |                                                | Keteri Pamplona                             | (33)93333-3333  | k-pamplona@hotmail.com                                                                                                    | Sao Jose do Rio Preto     | SP        |                 |     | 2015-03-10              |        |              |
|        | Reserva                           | 9                                              | Elaine Godoy                                | 18 98103-7861   | godoy@gmail.com                                                                                                    | Aracatuba                 | SP        | Keteri Pamplona |     | 2015-03-11              |        |              |
|        | Reserva                           |                                                | Evandro Rocha                               | 18 981902021    | rochaer@gmail.com                                                                                                    | Estrela d Oeste           | SP        | Elaine Godoy    |     | 2015-03-11              |        |              |
|        | Reserva                           | $\overline{1}$                                 | Keteri Pamplona                             | (33)93333-3333  | k-pamplona@hotmail.com                                                                                                    | Sao Jose do Rio Preto     | SP        | Keteri Pamplona |     | 2015-03-11              |        |              |
|        |                                   | <b>Console Video Game</b>                      |                                             |                 |                                                                                                    |                           |           |                 |     |                         |        |              |
|        | Doação                            | $\overline{2}$                                 | Apio Silva                                  | 18 987142545    | silva@gmail.com                                                                                                    | Ilha Solteira             | SP        |                 |     | 2015-03-02              |        |              |
|        | Reserva                           |                                                | Gustavo Teixeira                            | 41 974123698    | teixeira@gmail.com                                                                                                    | Londrina                  | PR.       | Apio Silva      |     | 2015-03-02              |        |              |
|        | Reserva                           | $\overline{1}$                                 | Jose Campos                                 | 67 81814200     | campos@gmail.com                                                                                                    | Tres Lagoas               | <b>MS</b> | Apio Silva      |     | 2015-03-08              |        |              |
|        |                                   | <b>GPS Automotivo</b>                          |                                             |                 |                                                                                                    |                           |           |                 |     |                         |        |              |

Figura 18: Tela de relatório descarte e reservas

# **7. CONCLUSÕES**

A aplicação RECICLATI – Sistema Gerenciamento de Resíduos Eletroeletrônicos demonstra-se como uma promissora ferramenta, simples e rápida, para gerenciar o descarte dos resíduos eletroeletrônicos nos Centros de Reciclagem.

 O sistema além de priorizar o uso de software livre e de códigos aberto, concilia ainda, de forma até então não vista na região, conhecimentos e tecnologia pertinentes ás áreas de Informática e Meio Ambiente.

 Por fim, o projeto encontra-se implantado no endereço http://reciclati.com, podendo ser utilizado por usuários de pessoa física, jurídica e nos Centro de Reciclagens de Resíduos Eletroeletrônicos.

# **REFERÊNCIAS BIBLIOGRÁFICAS**

ABINEE. **Desempenho Setorial - Dados Preliminares**. 2014. Disponível em: http://www.abinee.org.br/abinee/decon/decon15.htm. Acesso em 05 jan. 2015.

ABINEE. **Panorama Econômico 2014 e Desempenho Setorial**. 2014. Disponível em: http://www.abinee.org.br/programas/50anos/public/panorama/index.htm. Acesso em: 05 jan. 2015.

ABNT- Associação Brasileira de Normas Técnicas. **NBR16156. Resíduos de Equipamentos Eletroeletrônicos - Requisitos para atividade de manufatura reversa**. Rio de Janeiro, 2013.

ABNT- Associação Brasileira de Normas Técnicas. **NBR 10004: Resíduos Sólidos: Classificação**. Rio de Janeiro, 2004.

ARENHARDT, D. L.; BATTISTELLA, L. F.; FRANCHI, T. S. A influência da inovação verde na busca de vantagem competitiva das empresas dos setores elétrico e eletrônico brasileiro. In: ENCONTRO DA ASSOCIAÇÃO NACIONAL DE PÓS GRADUAÇÃO E PESQUISA EM ADMINISTRAÇÃO- ENANPAD, 2012. **Anais**... Rio de Janeiro: ENANPAD, Rio de Janeiro, 2012. CD ROM.

Bachi, Mariana. H (2013). **Resíduos tecnológicos: a relação dos resíduos eletroeletrônicos com a legislação do Brasil.** Revista Brasileira de Gestão Ambiental, v. 7, n. 1, p. 01-05.

BRASIL. 1999. Ministério do Meio Ambiente, Conselho Nacional de Meio Ambiente, CONAMA. **Resolução CONAMA nº. 257**, de 30 de junho de 1999 – In: Resoluções, 1999. Disponível em http://www.mma.gov.br/port/conama/res/res99/res25799.html Acesso em 07 jul. 2014.

BRASIL. Lei Federal n. 12.305/2010. **Institui a Política Nacional de Resíduos Sólidos;** altera a Lei n. 9.605, de 12 de fevereiro de 1998; e dá outras providências. Diário Oficial da União, Brasília, DF.

Brasil. Presidência da República, Casa Civil, Subchefia para Assuntos Jurídicos. **Decreto n. nº 7.404/2010. Regulamenta a Lei no 12.305, de 2 de agosto de 2010, que institui a Política Nacional de Resíduos Sólidos.** http://www.planalto.gov.br/ccivil 03/ ato2007- 2010/2010/Decreto/D7404.htm. Acesso em: 11 jan. 2015.

COSTA, Renata Luiza da, MUNIZ, Eduardo Ramos, DOMINGOS, Meire Ellen Gorete Ribeiro, CINTRA, Nathália Manso. **Análise do Problema do Lixo Eletroeletrônico para projeto de empresa incubadora no IFG.** Cadernos de Educação, Tecnologia e Sociedade. Vol. 2, n. 1, 2010. Disponível em:

http://simpoets.inhumas.ifg.edu.br/revistas/index.php/simpoets/article/view/23. Acesso em 08 ago. 2014.

CMRR - **CENTRO MINEIRO DE REFERÊNCIA EM RESÍDUOS.** Resíduos. Disponível em: http://www.cmrr.mg.gov.br/interna.aspx?id=70. Acesso em 15 mai. 2014.

Demajorovic, J; Migliano; J (2013). **Política Nacional De Resíduos Sólidos e suas implicações na cadeia da logística reversa de microcomputadores no Brasil**. Gestão & Regionalidade, vol. 29 ( 87).

DONATO, Vitório. **Logística Verde – uma abordagem sócio-ambiental.** Rio de Janeiro: Editora Ciência Moderna Ltda, 2008.

JABBOUR, A. B.L.S.; JABBOUR, C.J. C. Evolução da gestão ambiental e a adoção de práticas de Green Supply Chain Management no setor eletroeletrônico brasileiro. In: ENCONTRO DA ASSOCIAÇÃO NACIONAL DE PÓS GRADUAÇÃO E PESQUISA EMADMINISTRAÇÃO- ENANPAD, 2012. **Anais**... Rio de Janeiro: ENANPAD, Rio de Janeiro, 2012. CD ROM.

KOBAL, A.B.C.; SANTOS, S.M; SOARES, F.A; LÁZARO, J.C. **Cadeia de suprimento verde e logística reversa - os desafios com os resíduos eletroeletrônicos.** Revista Produto & Produção. v.14,n.1, p.55-83, fev.2013. Disponível em: http://seer.ufrgs.br/ProdutoProducao/article/view/29594/24772. Acesso em 6 jan 2015.

KOBAL, A.B.C. **Cadeia de suprimento e cadeia reversa: um estudo do setor de resíduos eletroeletrônico.** 2013.185 f. Dissertação. (Mestrado Acadêmico em Administração e Controladoria). Universidade Federal do Ceará, Faculdade de Economia, Administração, Atuária, Contabilidade e Secretariado Executivo. Disponível em: http://www.si3.ufc.br/sigaa/stricto/banca pos/consulta defesas.jsf. Acesso em 7 jan 2015.

KLATT, Stefan. **Recycling personal computers. Computers and the environment. Understanding and managing their impacts.** Dordretch, Holanda: Kluwer Academic Publishers, 2003.

LACERDA, Leonardo. **Logística Reversa: uma visão sobre os conceitos básicos e as práticas operacionais.** 2009. Disponível em: http://www.sargas.com.br/site/artigos\_pdf/artigo\_logistica\_reversa\_leonardo\_lacerda. pdf. Acesso em 8 jan 2015.

LEITE, P.R. **Logística reversa: Meio ambiente e competitividade.** 2. ed. São Paulo: Pearson Prentice Hall, 2009.

LEITE, Paulo R.; LAVEZ, Natalie; SOUZA, Vivian M. de S. **Fatores da Logística Reversa que Influem no Reaproveitamento do "Lixo Eletroeletrônico": Um Estudo no Setor de Informática.** 2009. Disponível em http://www.simpoi.fgvsp.br/arquivo/2009/artigos/E2009\_T00166\_PCN20771.pdf. Acesso em 03 mai 2014.

LEITE, P.R.; LAVEZ, N.; SOUZA, V.M. Fatores da logística reversa que influem no reaproveitamento do "lixo eletrônico"-um estudo no setor de informática. In: SIMPÓSIO DE ADMINISTRAÇÃO DA PRODUÇÃO, LOGÍSTICA E OPERAÇÕES INTERNACIONAIS-SIMPOI, 2009. **Anais**... São Paulo: FGV- EAESP, 2009. CD-ROM.

LIVA, P. B. G.; PONTELO, V.S. L.; OLIVEIRA, W. S. **Logística reversa. Techoje – uma revista de opinião,** 2003. Disponível em: http://www.ietec.com.br/site/techoje/categoria/detalhe\_artigo/301. Acesso em 07 jan 2015.

MAGALHÃES, A. C. B. **O espaço dos resíduos sólidos domiciliares e de sua logística reversa na geografia urbana: Diagnóstico e modelo de gestão próativo.** 2010. 171 f. Dissertação (Mestrado em Geografia) - Programa de Pós-Graduação em Geografia, da Universidade Federal de Uberlândia, 2010.

MAGALHÃES, A.P. S; PIASSI, L.M; AGUIAR, E.M. Logística reversa de eletrodomésticos da linha branca: processo de escolha pelo método de análise hierárquica (AHP). In: SIMPÓSIO DE ADMINISTRAÇÃO DA PRODUÇÃO, LOGÍSTICA E OPERAÇÕES INTERNACIONAISSIMPOI, 2011. **Anais**... São Paulo: FGV – EAESP, 2011. Disponível em: http://www.simpoi.fgvsp.br/arquivo/2011/artigos/E2011\_T00409\_PCN42096.pdf. Acesso em 09 jan. 2015.

MATTOS, K. M. C. et al. **Os impactos ambientais causados pelo lixo eletroeletrônico e o uso da logística reversa para minimizar os efeitos causados ao meio ambiente**. Disponível em: http://www.abepro.org.br/biblioteca/enegep2008\_TN\_STP\_077\_543\_11709.pdf. Acesso em: 10 set. 2014.

MEIRELLES, F. S. **Tecnologia de Informação: 21ª Pesquisa Anual do Usode TI**, 2010. Disponível em: http://www.eaesp.fgvsp.br/subportais/interna/relacionad/gvciapesq2010.pdf. Acesso em: 24 out. 2014.

MINISTÉRIO DO DESENVOLVIMENTO, INDÚSTRIA E COMÉRCIO EXTERIOR-MDIC. **MDIC e ABDI divulgam estudo sobre logística reversa de eletroeletrônicos**. 2014. Disponível em: http://www.mdic.gov.br/sitio/interna/noticia.php?area=2&noticia=13019. Acesso em 5 jan. 2015.

MORAES, V. T. de. 2011. **Recuperação de metais a partir de processamentos mecânicos e hidrometalúrgicos de placas de circuitos impressos de celulares obsoletos**. Tese (Doutorado em Engenharia)- Escola Politécnica da Universidade de São Paulo. 135p.

NHAN, A. N. N. P.; SOUZA, C. G.; AGUIAR, R. A. A. Logística reversa no Brasil: a visão dos especialistas. In: ENCONTRO NAC. DE ENG. DE PRODUÇÃO- ENEGEP, 2003. **Anais** ... Ouro Preto, Minas Gerais: ABEPRO 2003. CD-ROM.

OLIVEIRA, A. L. B. **Bolsa de resíduos: um instrumento de gerenciamento de resíduos decorrentes de atividades produtivas**. 2006. 100 f. Dissertação (Engenharia de Produção Química) - Faculdade de Tecnologia e Ciências, Salvador, 2006.

Oliveira, C. R; Bernardes, A. M.; Gerbase, A. E (2012). **Collection and recycling of electronic scrap: A worldwide overview and comparison with the Brazilian situation**. Waste Management. Elsevier, v. 32, ed. 8, 1592– 1610.

PALLONE S. **Resíduo eletrônico: redução, reutilização, reciclagem e recuperação**. 2008 Disponível em: http://www.comciencia.br/comciencia/handler.php?section=8&edicao=32&id=379&tip o=0. Acesso em 12 jan. 2015.

PNUMA. Recycling - From E-Waste to Resources. 2009, Disponível em: http://www.pnuma.org.br/admin/publicacoes/texto/EWaste\_final.pdf. Acesso em 21 jan. 2015.

PARLAMENTO EUROPEU (a). Diretiva 2002/95/CE do Parlamento Europeu e do Conselho de 27 de Janeiro de 2003: **Relativa à restrição do uso de determinadas substâncias perigosas em equipamentos elétricos e Eletroeletrônicos**, Em: Jornal Oficial da União Europeia de 13.2.2003.

PARLAMENTO EUROPEU (b). Diretiva 2002/96/CE do Parlamento Europeu e do Conselho de 27 de Janeiro de 2003: **Relativa aos resíduos de equipamentos elétricos e eletroeletrônicos** (REEE), Em: Jornal Oficial da União Européia de 13.2.200.

PEARCE II, John A. **The Profit Making Allure of Product Reconstruction**. MIT Sloan Management Review, p. 59-65, Spring 2000.

Ribeiro, R. **Política de Resíduos Sólidos apresenta resultados em 4 anos**. Disponível em: http://www.mma.gov.br/informma/item/10272-pol%C3%ADtica-deres%C3%ADduos-s%C3%B3lidos-apresenta-resultados-em-4-anos. Acesso em 13 jan. 2015.

REVLOG. **Why Reverse Logistics?** Disponível em: http://www.fbk.eur.nl/OZ/REVLOG/Introduction.htm. Acesso em 05 mar. 2014.

RODRIGUES, Â. C. **Resíduos de Equipamentos Elétricos e Eletroeletrônicos: Alternativas de Política e Gestão**. 2003. Disponível em: http://www.sfiec.org.br/iel/bolsaderesiduos/Artigos/Artigo\_Equi\_Elet\_elet.pdf. Acesso em 14 set. 2014.

ROGERS, Dale S.;TIBBEN-LEMBKE, Ronald S. Going Backwards: **Reverse Logistics Trends and Practices. Reverse Logistics Executive Council**. University of Nevada, Reno, 1998.

UNEP/STEP - Solving the e-waste problem. **RECYCLING – FROM E-WASTE TO RESOURCES.** 2009. Disponível em: http://www.unep.org/PDF/PressReleases/EWaste\_publication\_screen\_FINALVERSI\_ ON-sml.pdf . Acesso em 21 set. 2014.

SAIED, Mohamed; VELÁSQUEZ, German T. P**C's and consumers – A look at green demand, use and disposal. Computers and the environment**. **Understanding and managing their impacts**. Dordretch, Holanda: Kluwer Academic Publishers, 2003.

SÃO PAULO. 2009. Lei nº 13.576, de 6 de julho de 2009. **Institui normas e procedimentos para a reciclagem, gerenciamento e destinação final de lixo tecnológico**. Disponível em http://www.al.sp.gov.br/repositorio/legislacao/lei/2009/lei-13576-06.07.2009.html. Acesso em 13 jan. 2015.

SARKIS, Joseph. **A strategic decision framework for green supply chain management**. Journal of Cleaner Production 11, p. 397-409. 2003.

TOWNSEND, T. G. **Environmental issues and management strategies for waste electronic and electrical equipment**. Journal of the Air and Waste Manag. Assoc.Pittsburgh ,v. 61, n. 6, p. 587-610, 2011.

WILLIAMS, Eric; SASAKI,Yukihiro. **Strategizing the end-of-life handling of personal computers: resell, upgrade, recycle. Computers and the environment. Understanding and managing their impacts**. Dordretch, Holanda: Kluwer Academic Publishers, 2003.